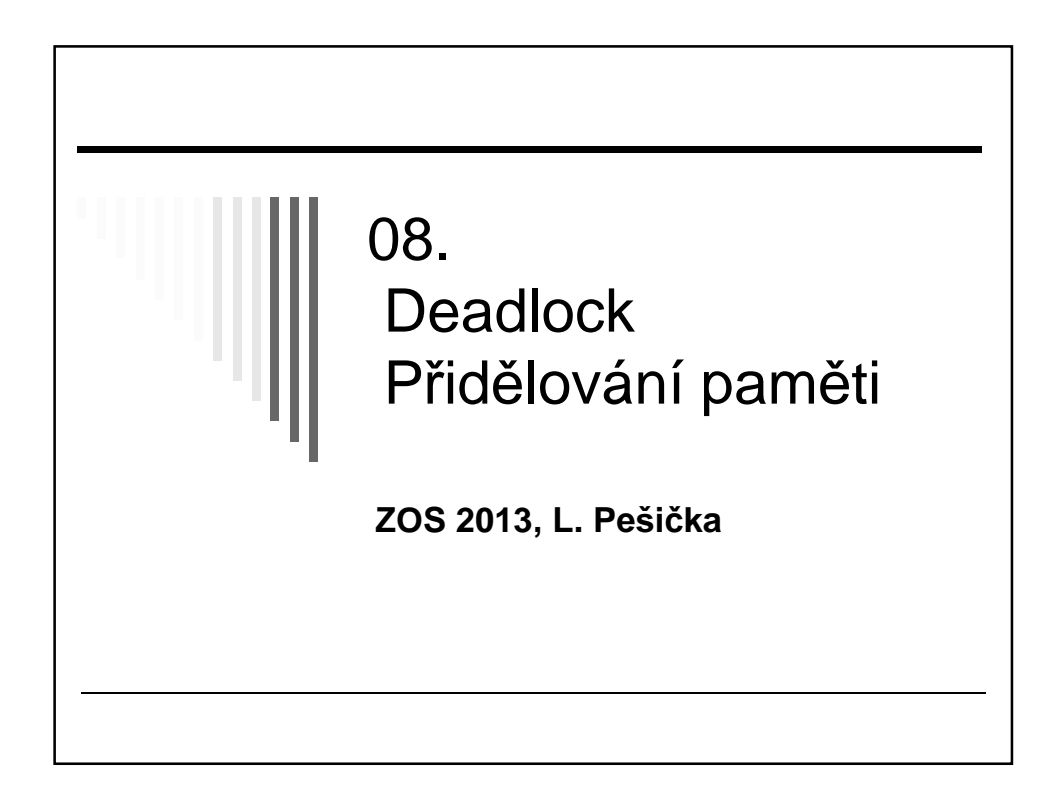

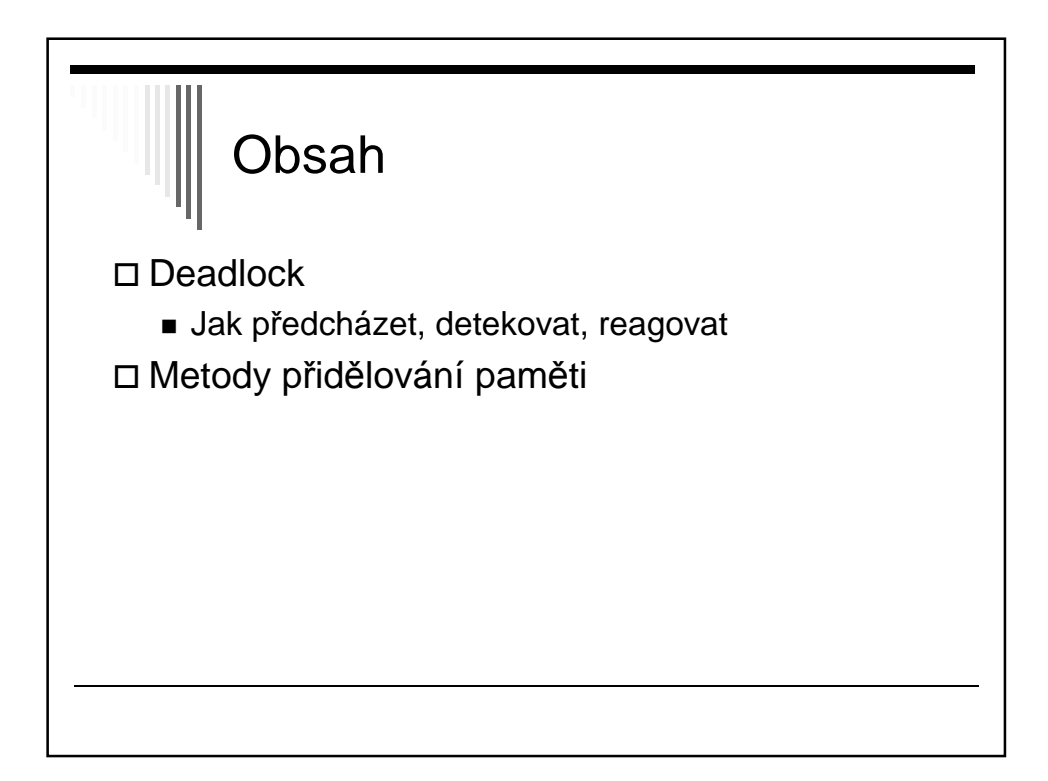

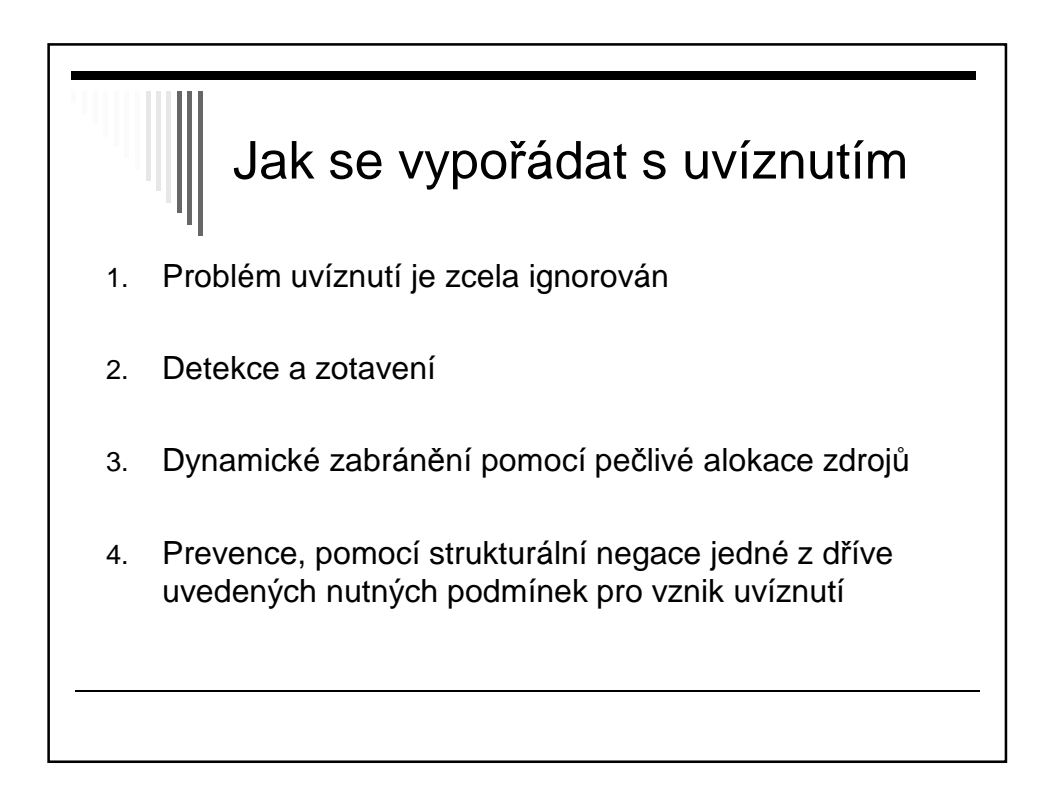

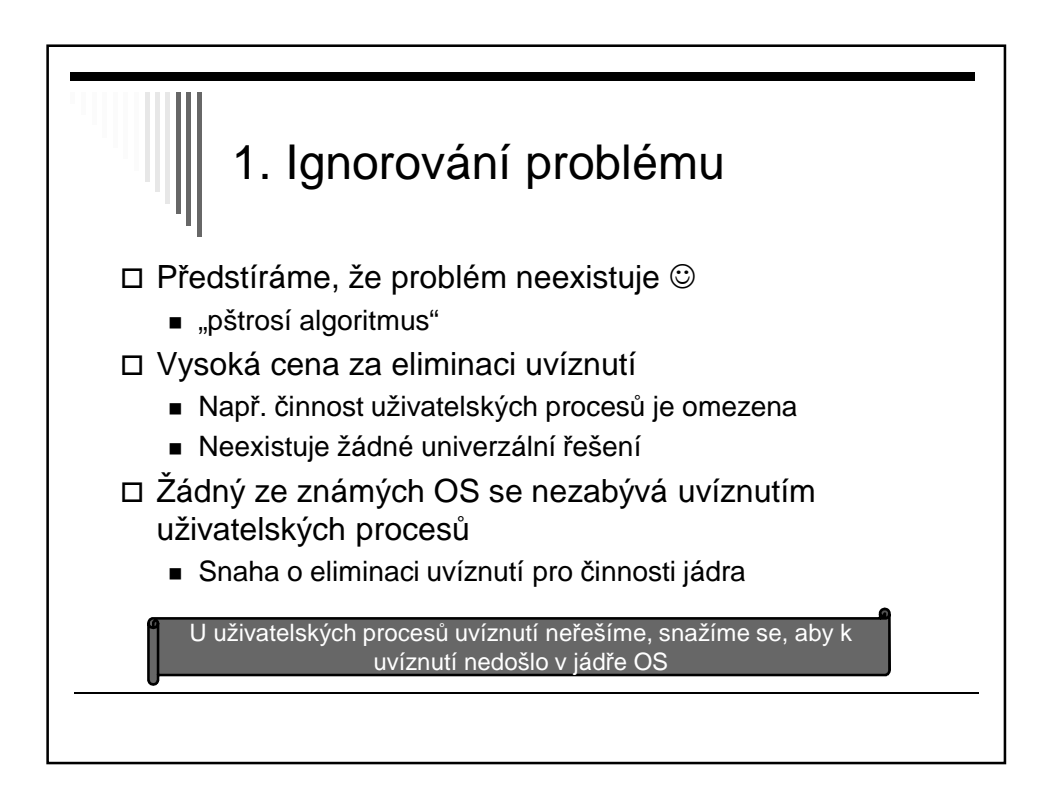

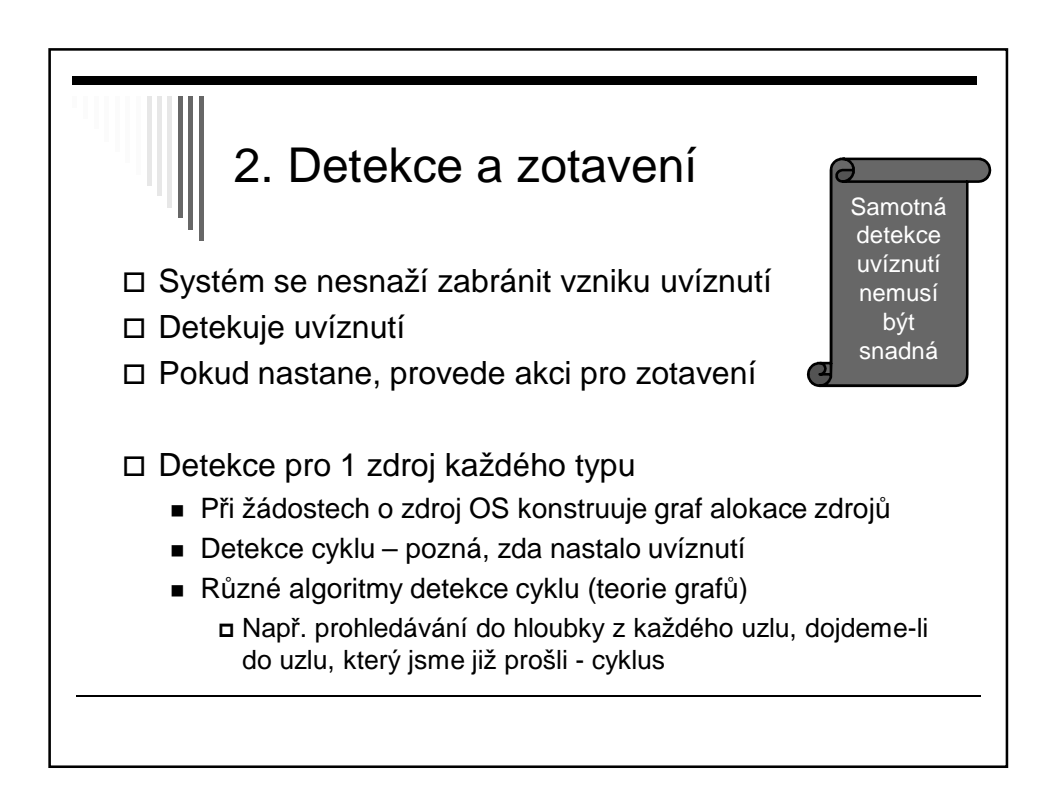

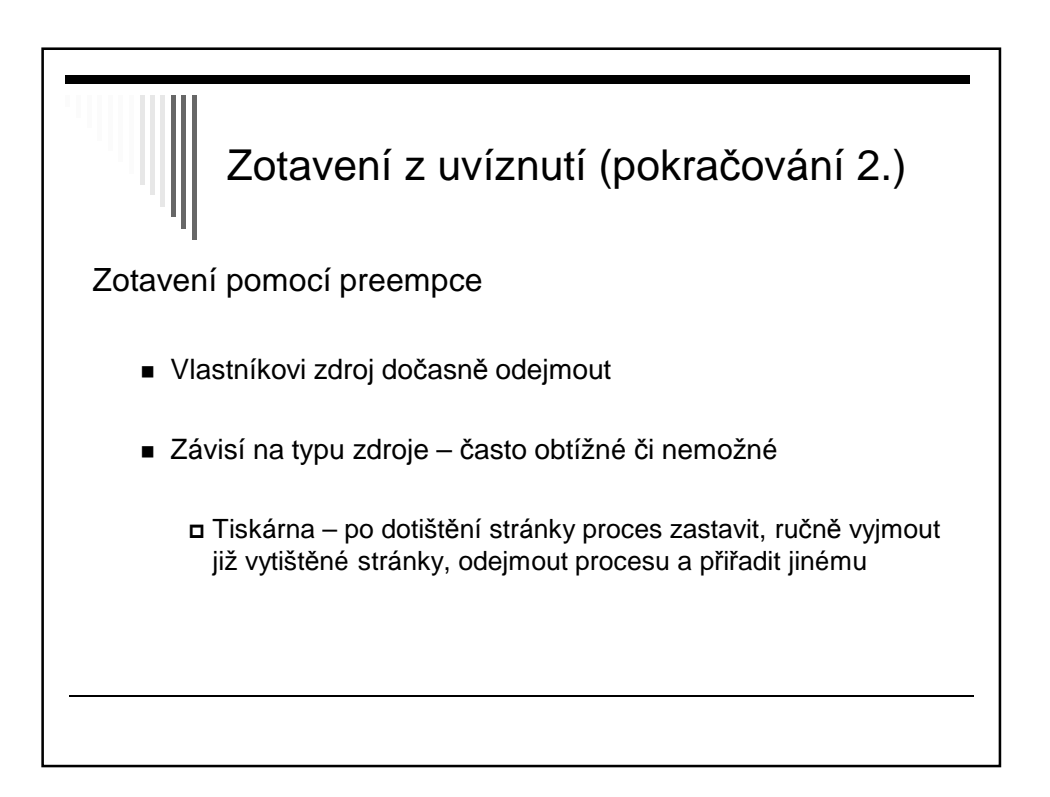

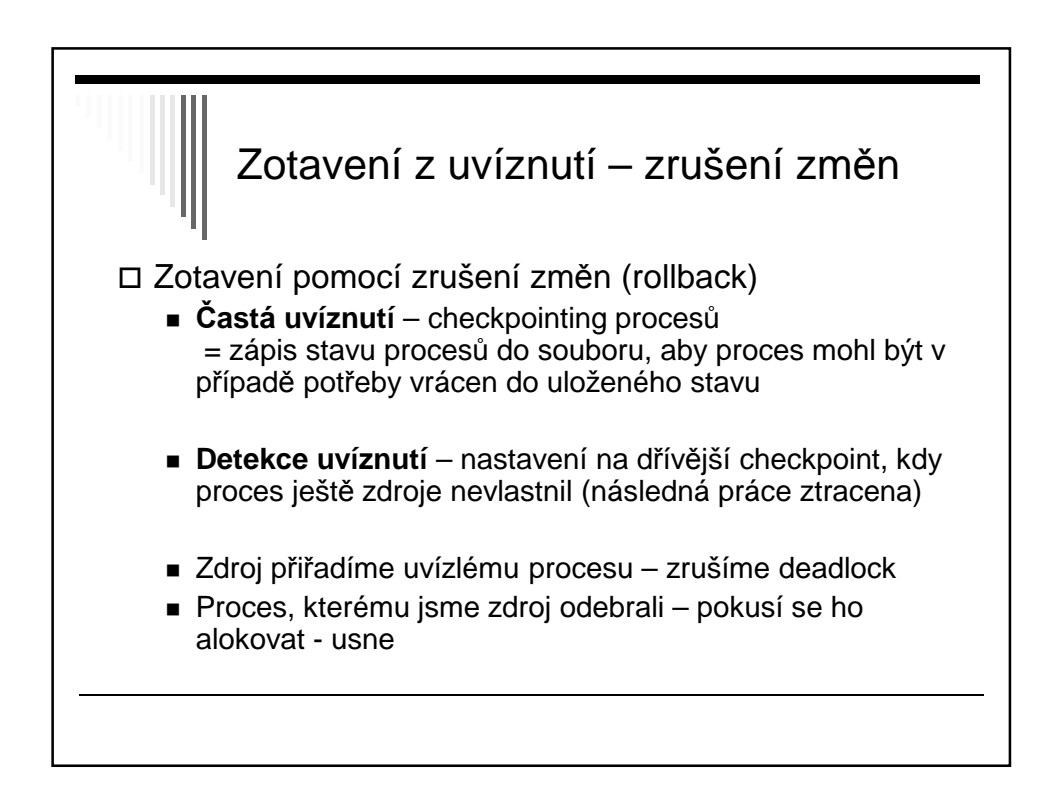

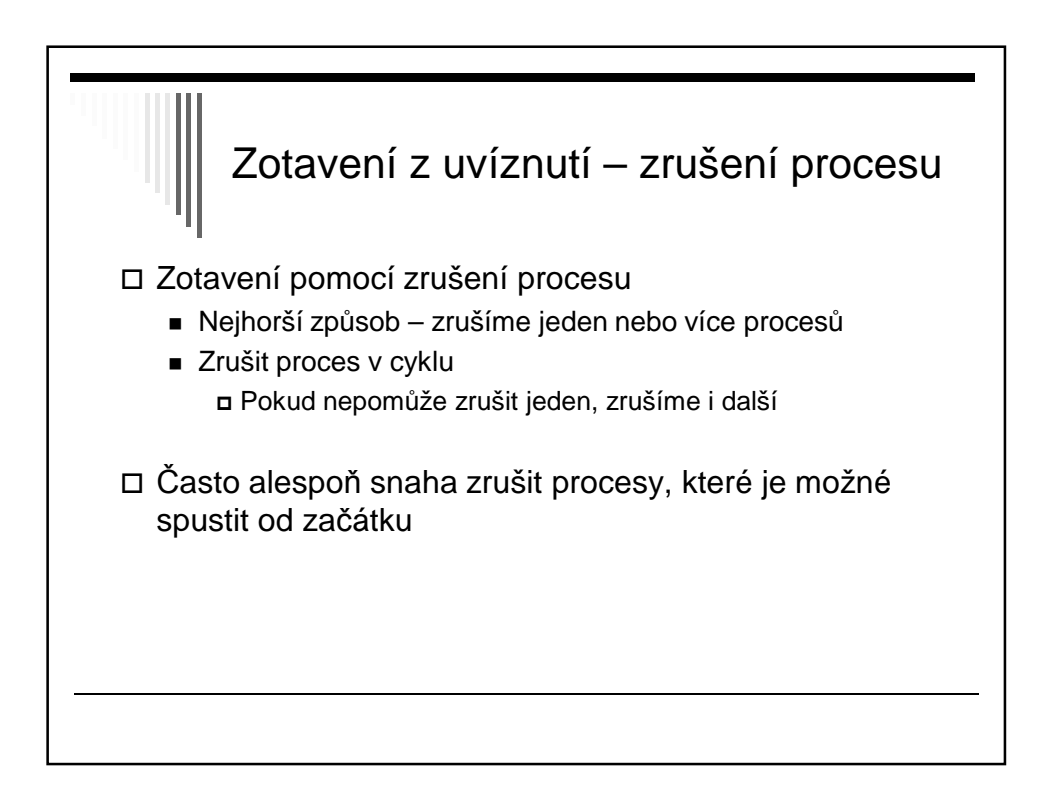

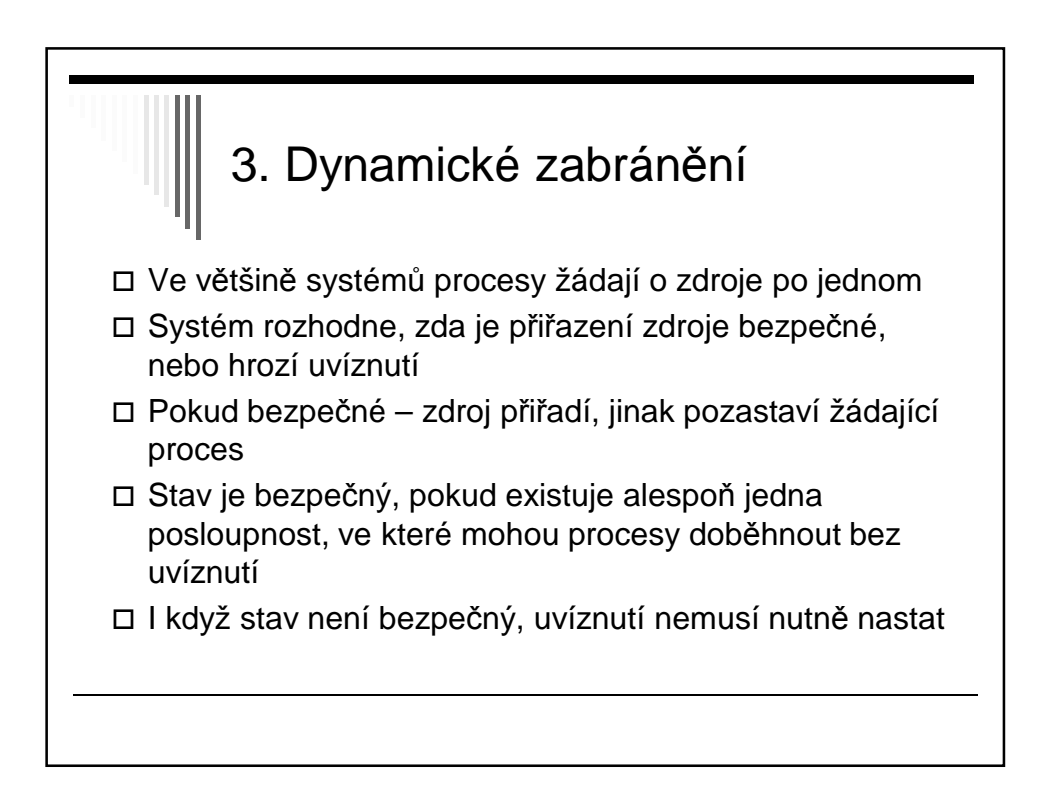

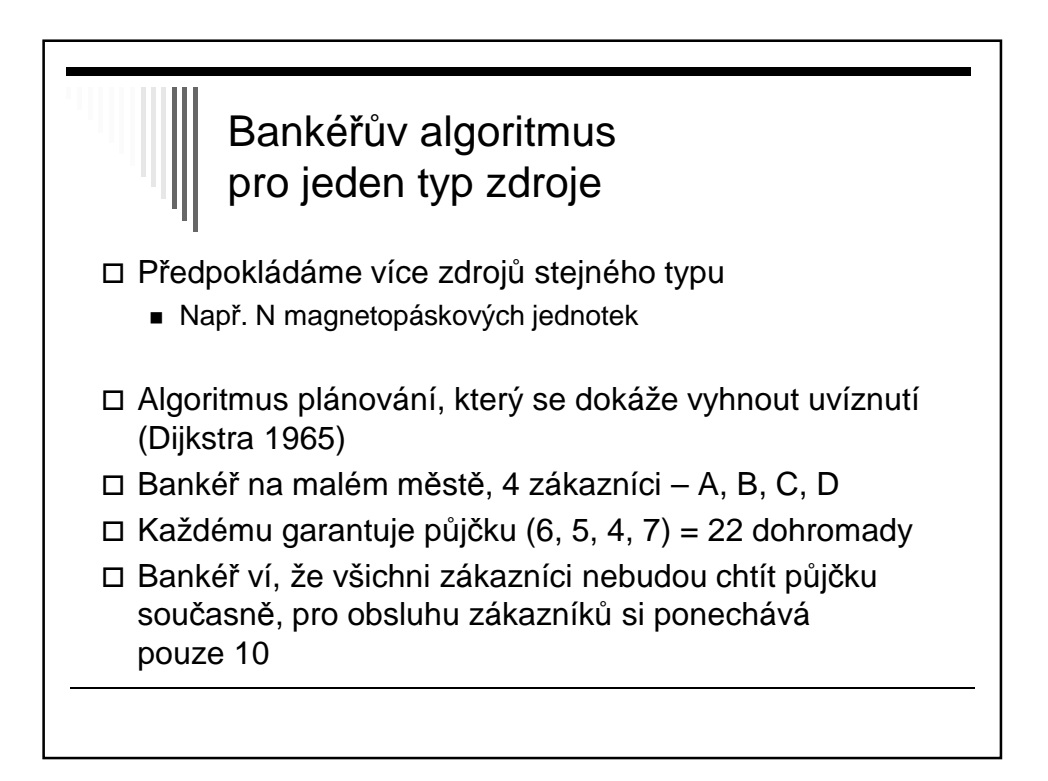

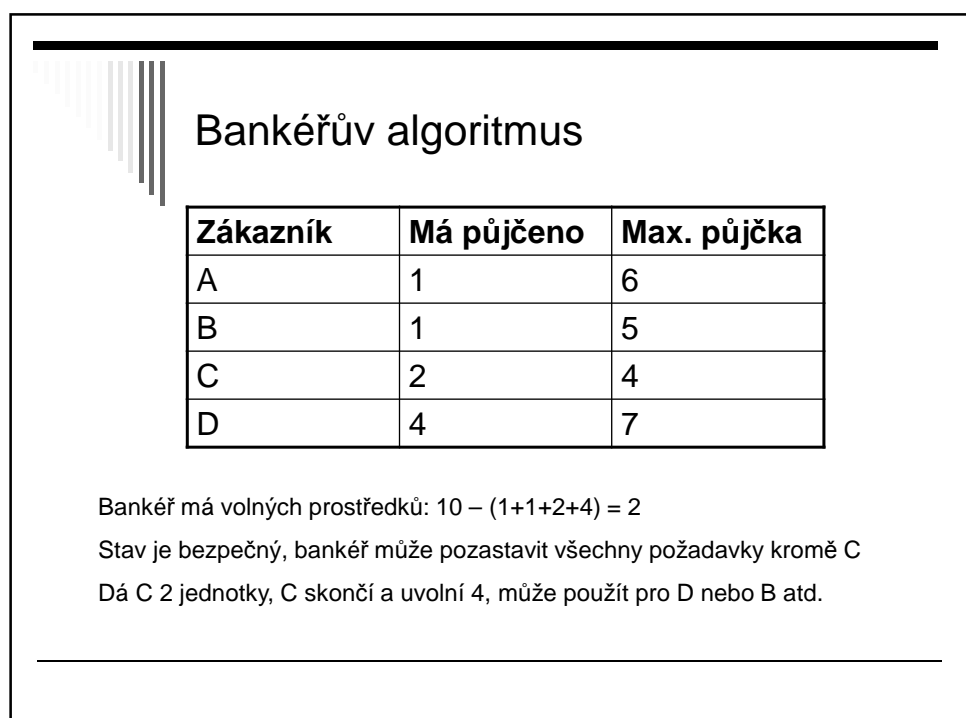

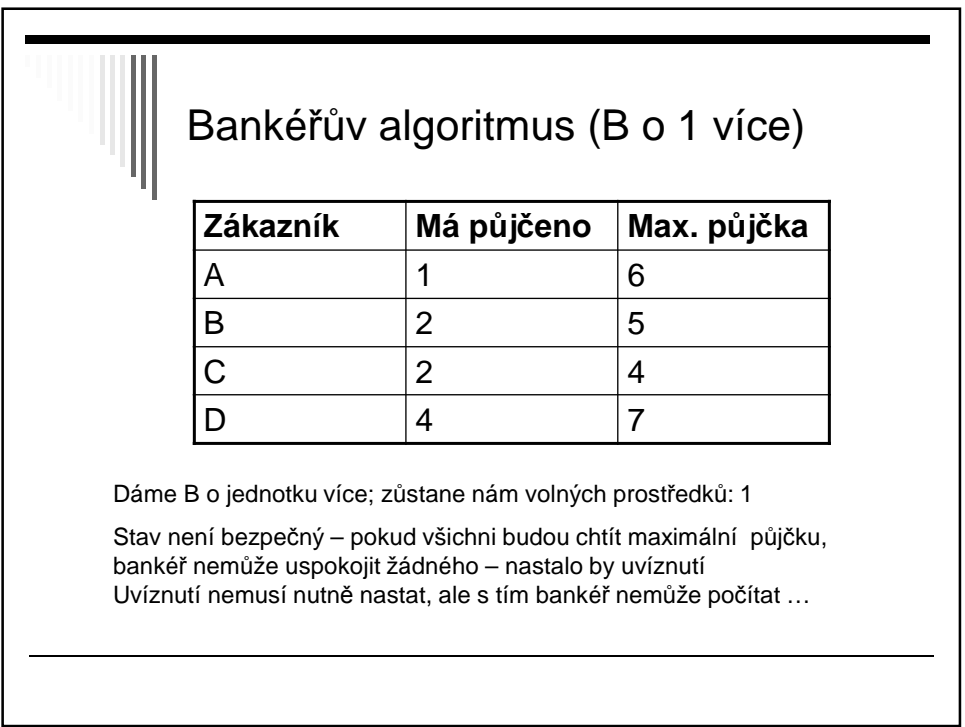

I

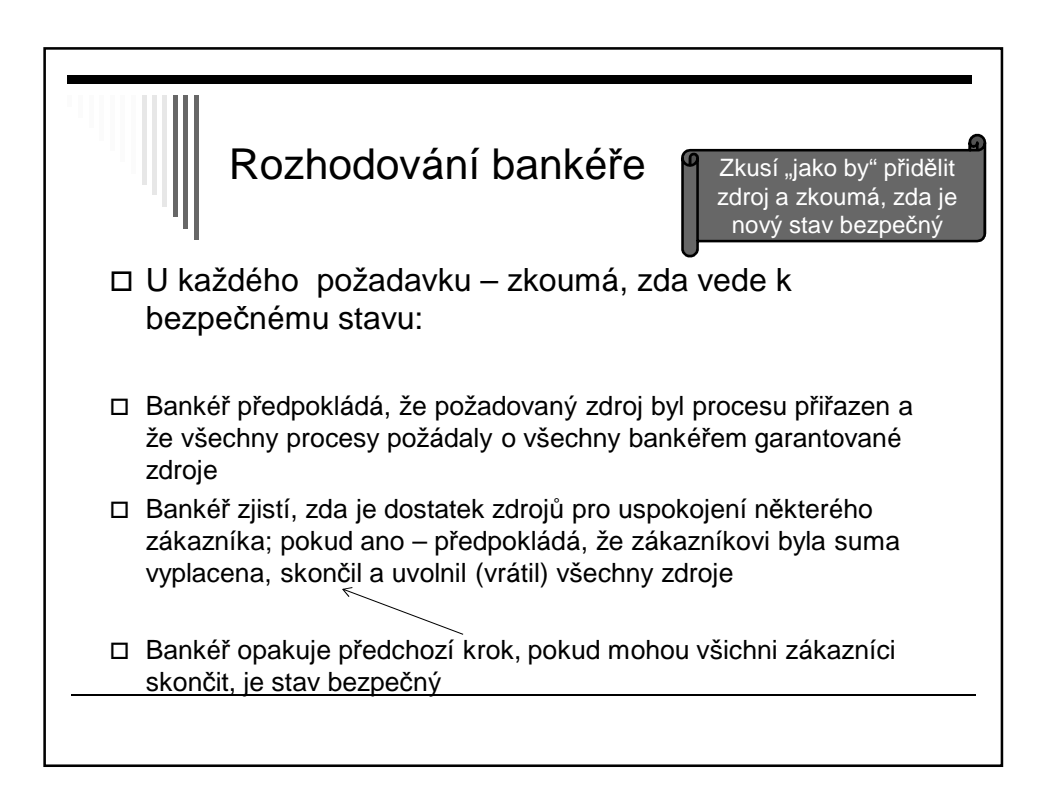

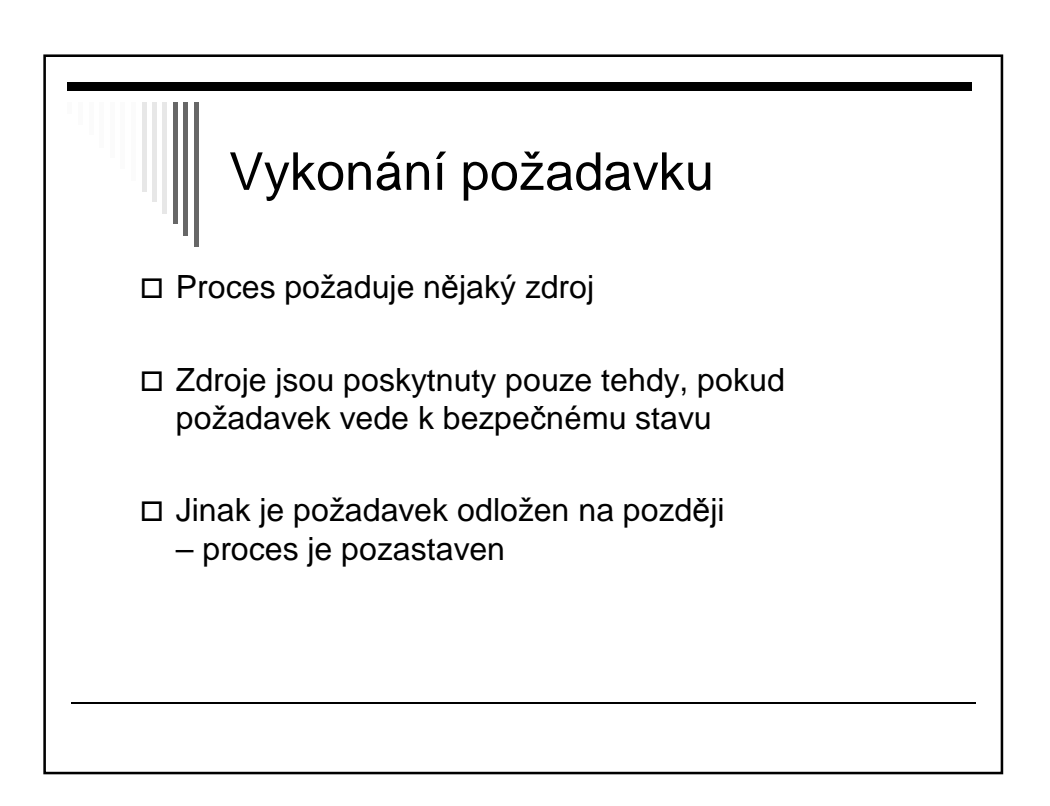

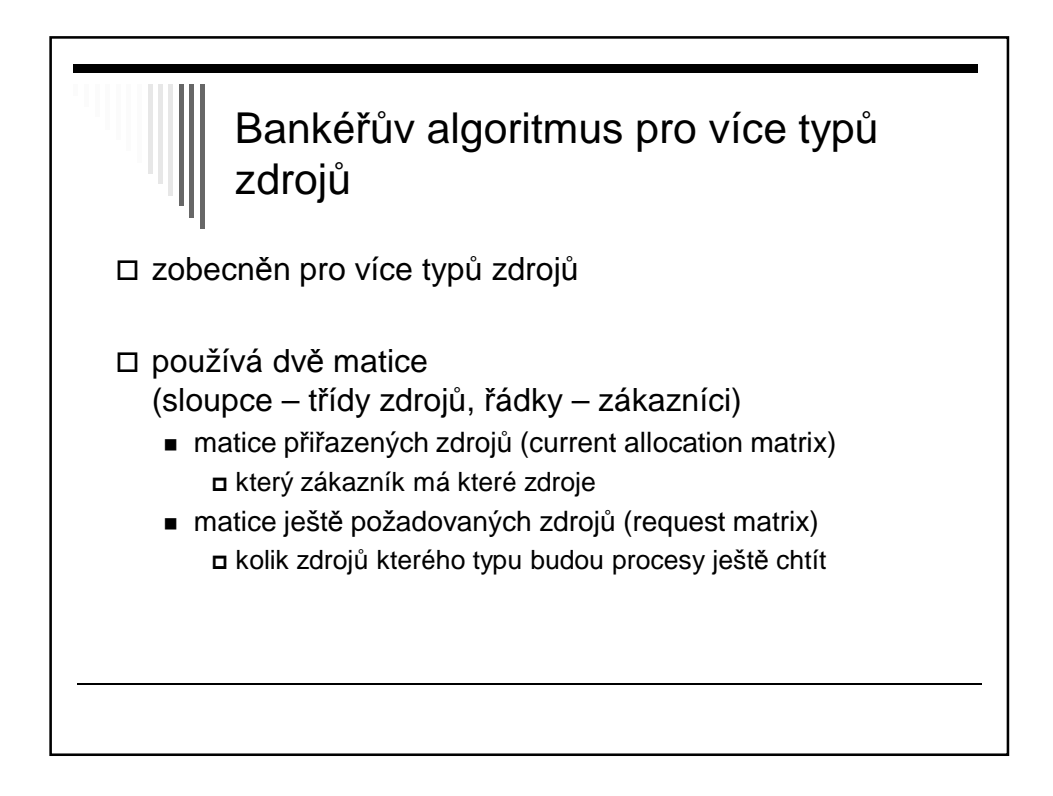

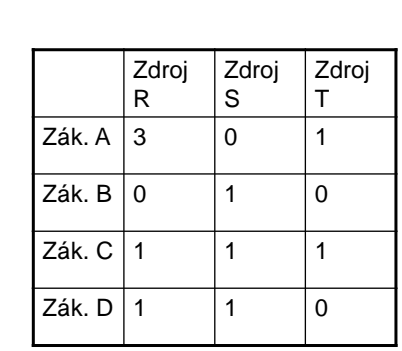

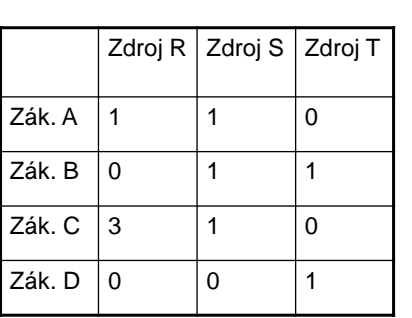

Matice přiřazených zdroj<sup>ů</sup> Matice ještě požadovaných zdroj<sup>ů</sup>

zavedeme vektor A volných zdrojů (available resources)

např. A = (1, 0, 1) znamená jeden volný zdroj typu R, 0 typu S, 1 typu T

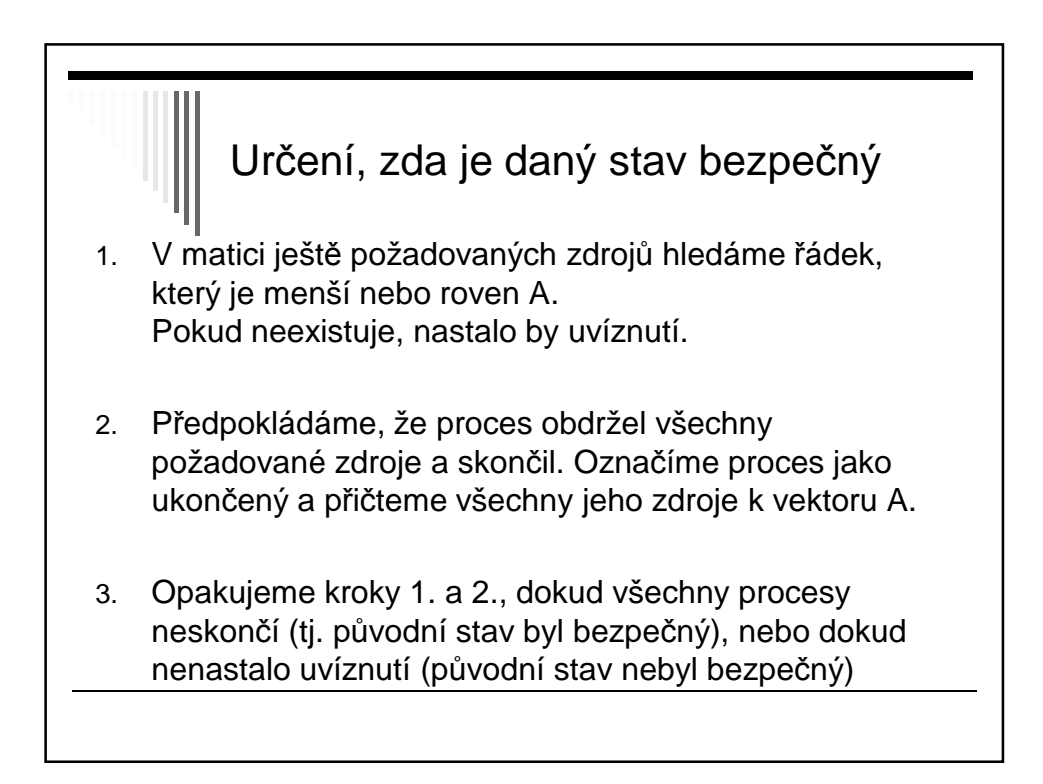

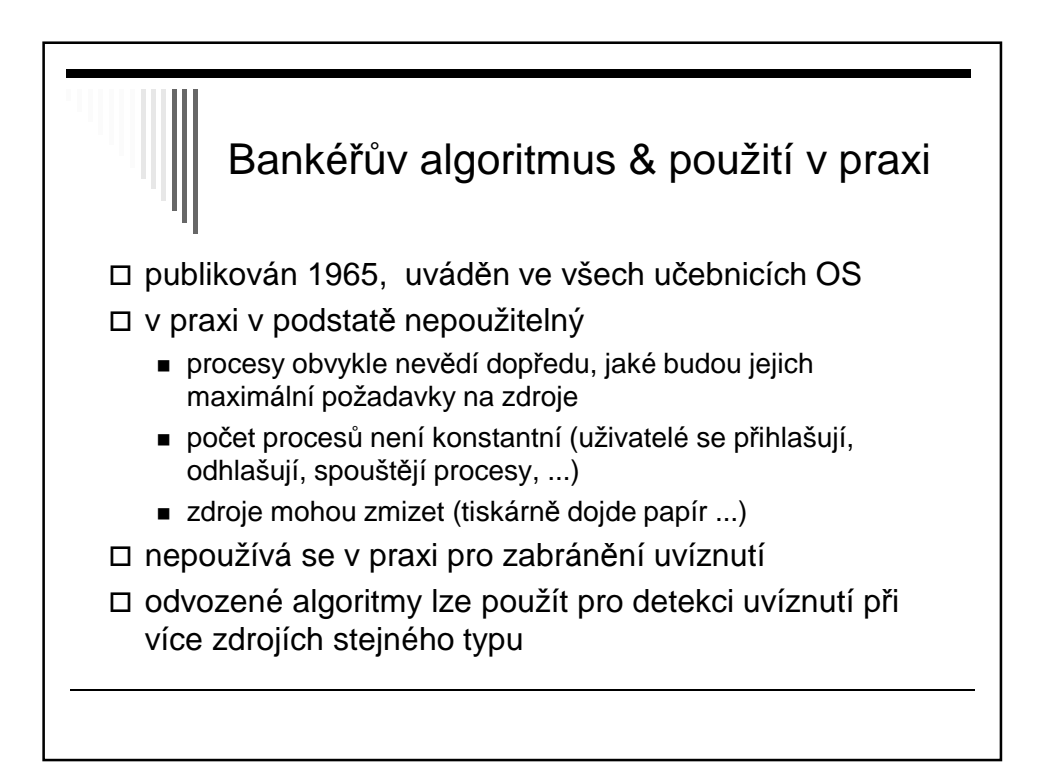

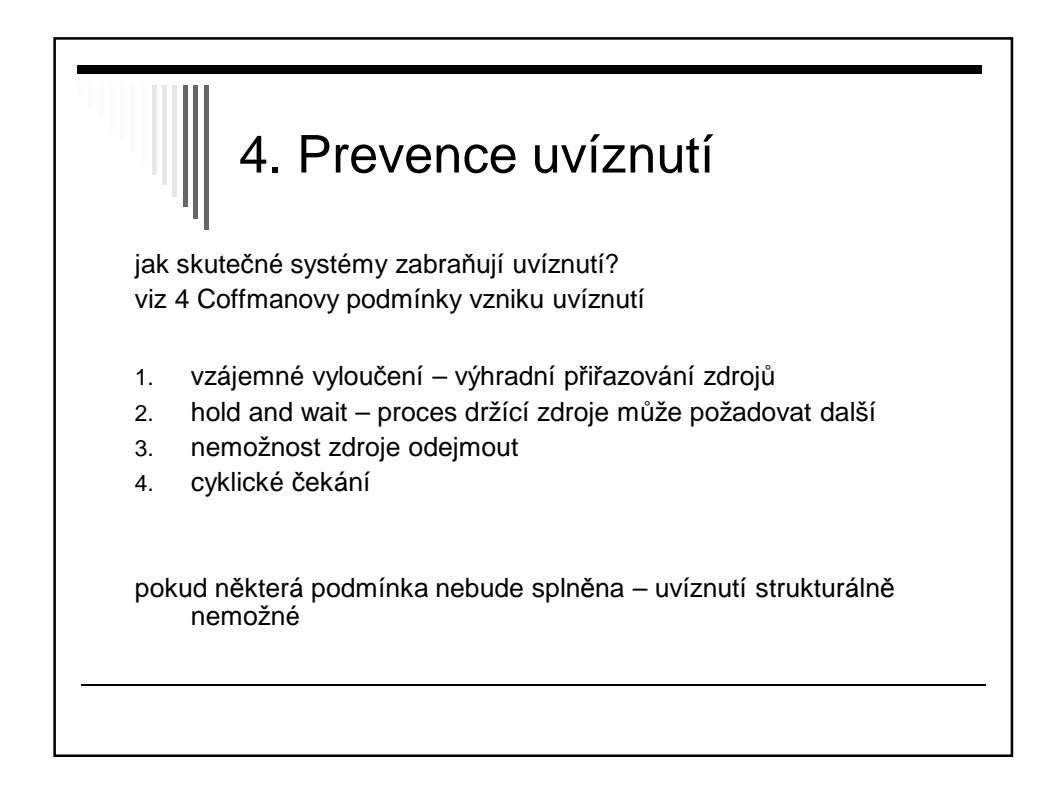

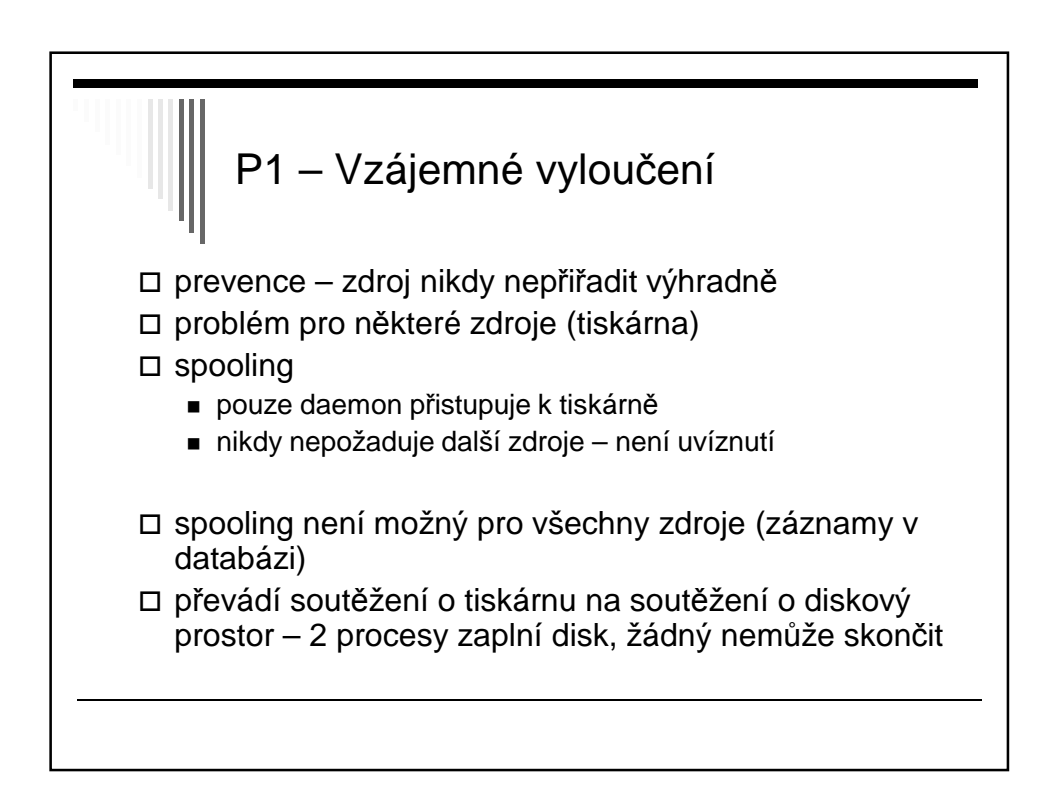

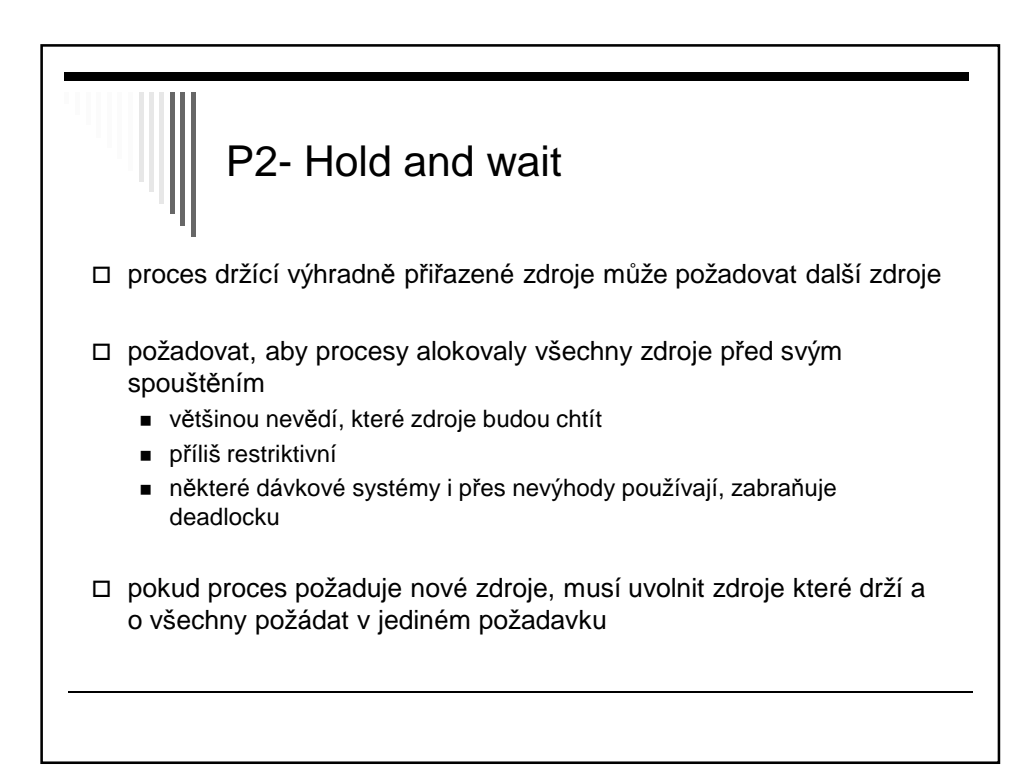

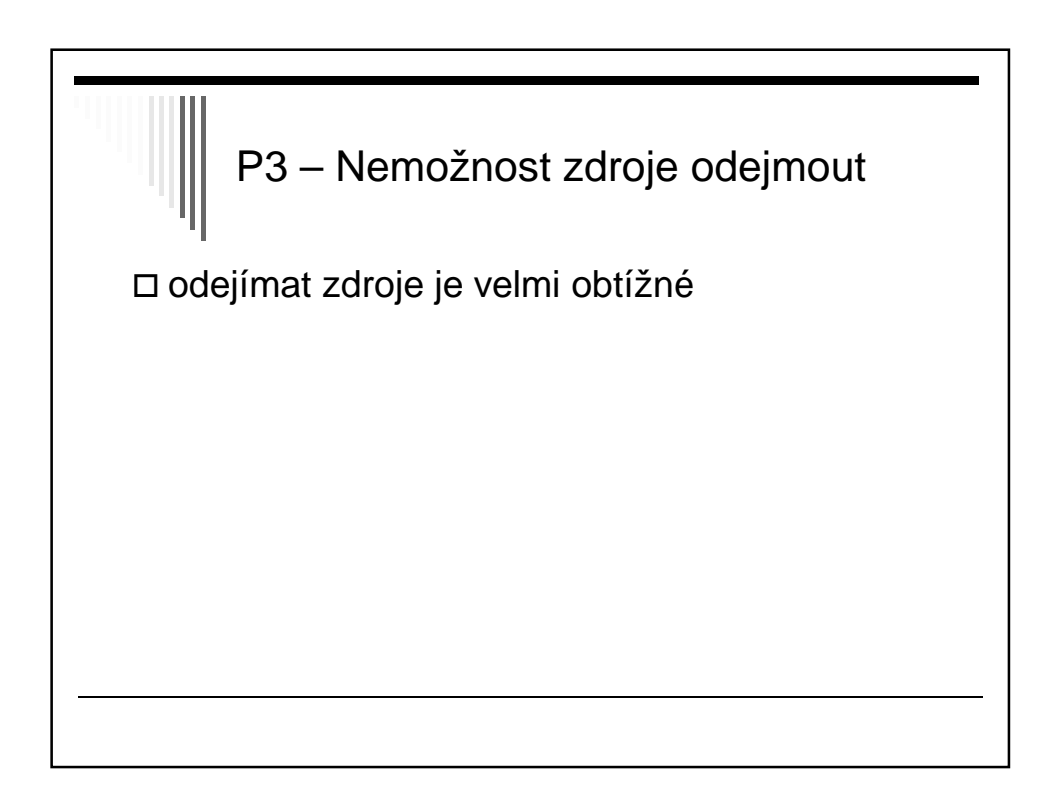

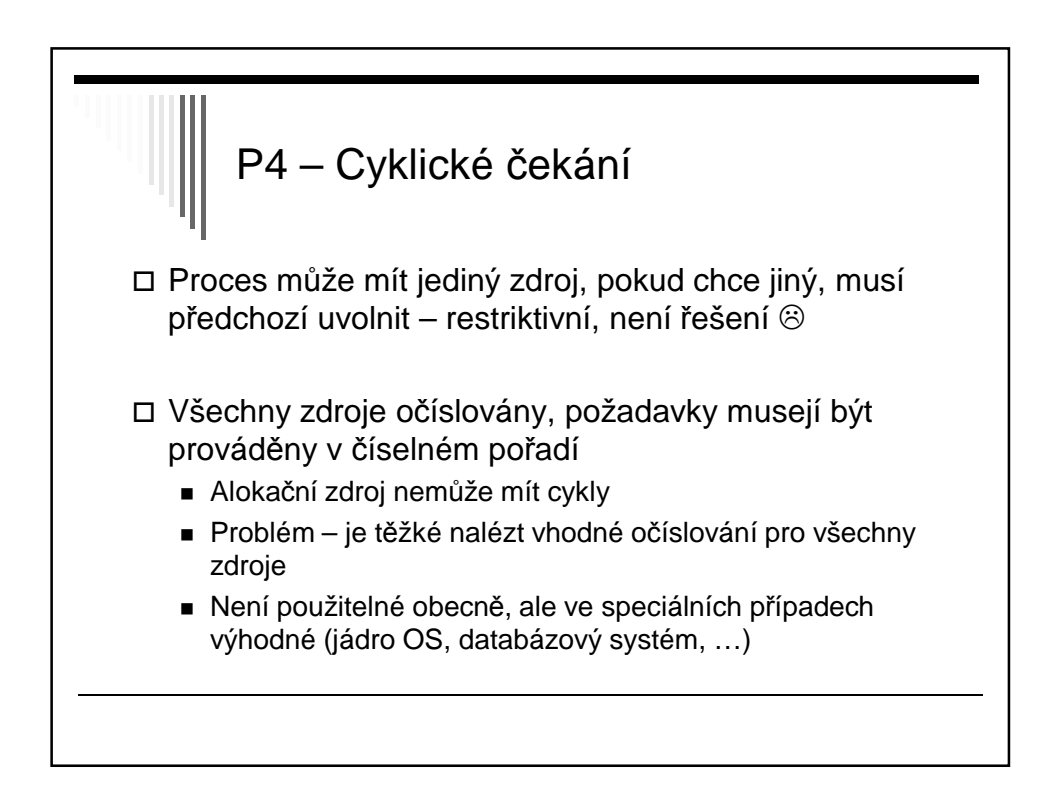

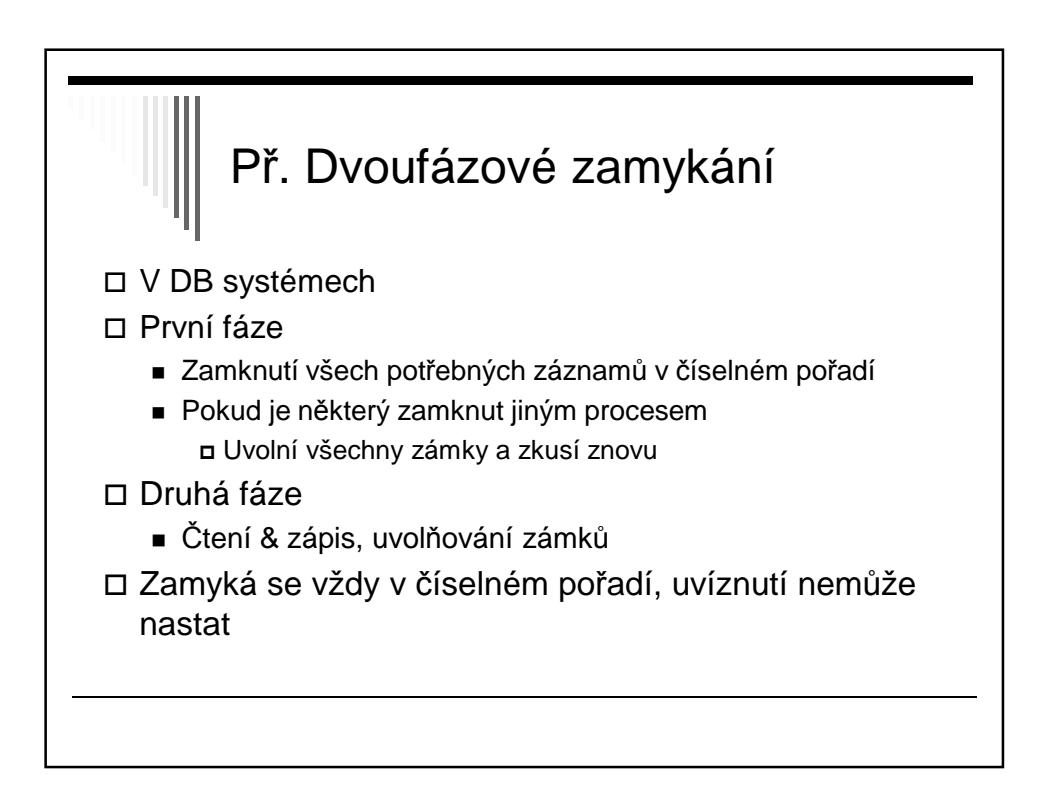

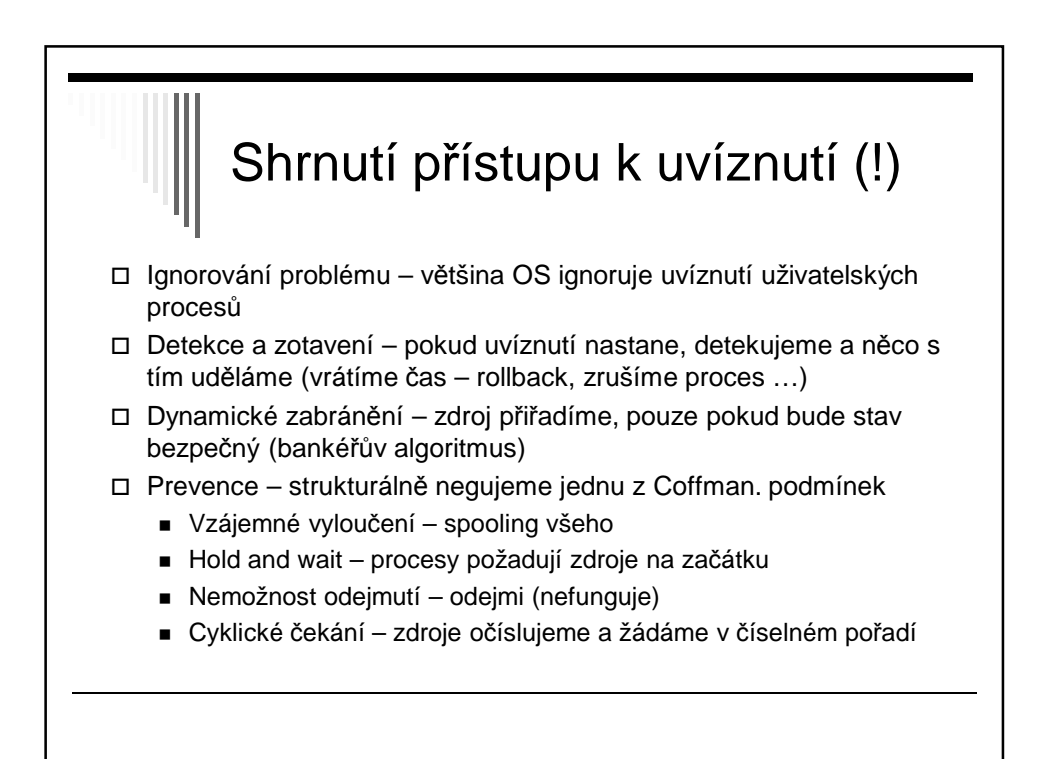

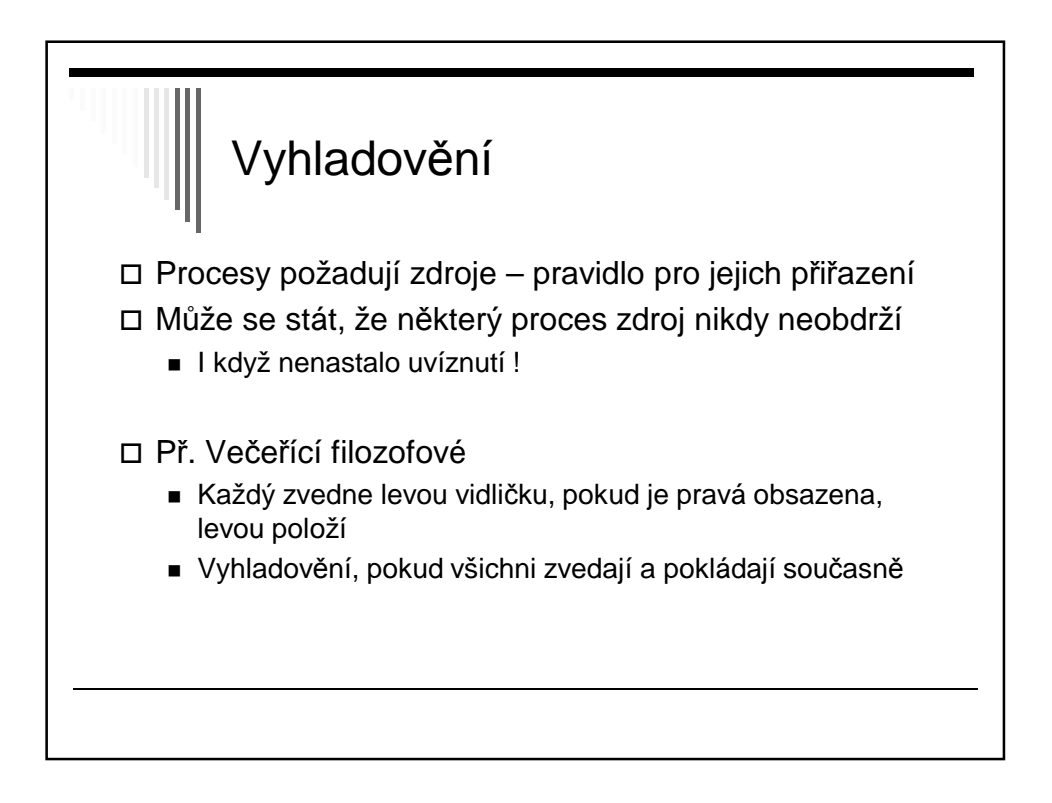

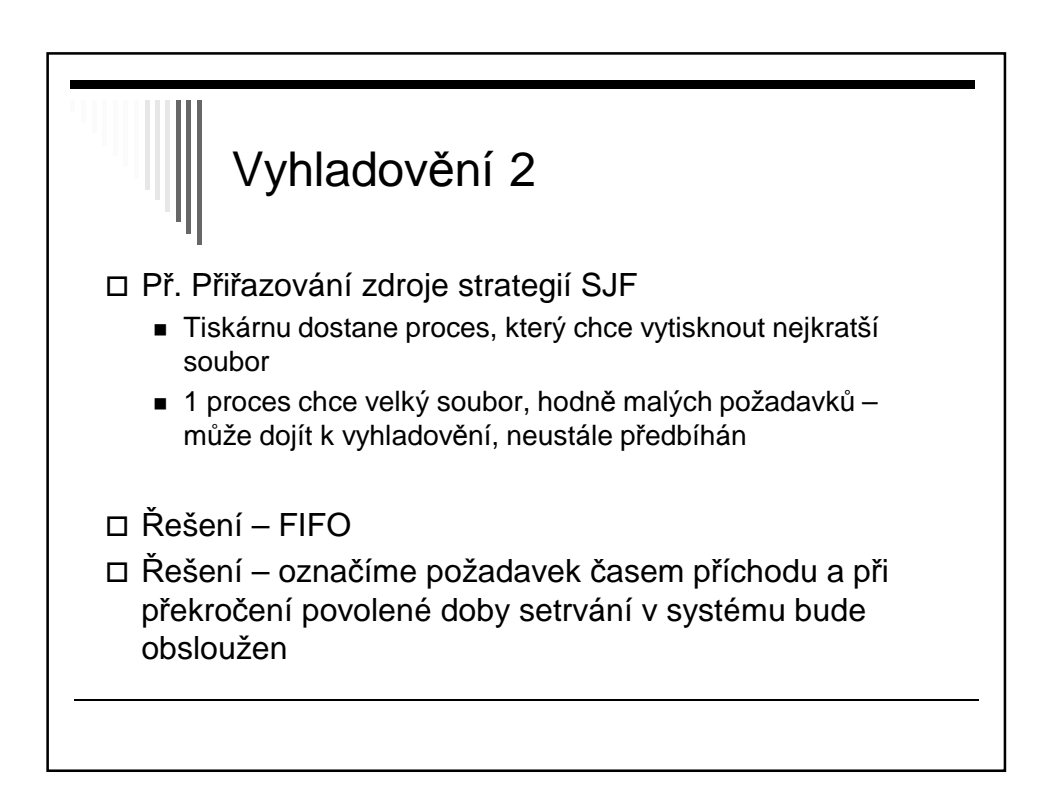

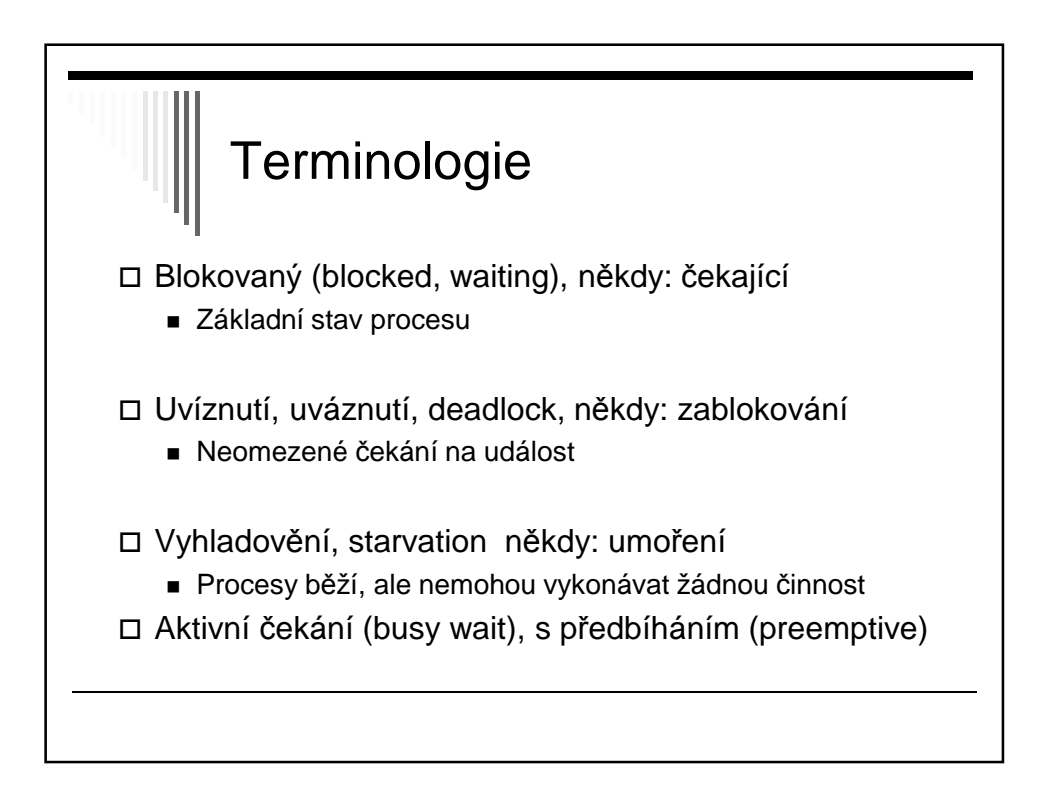

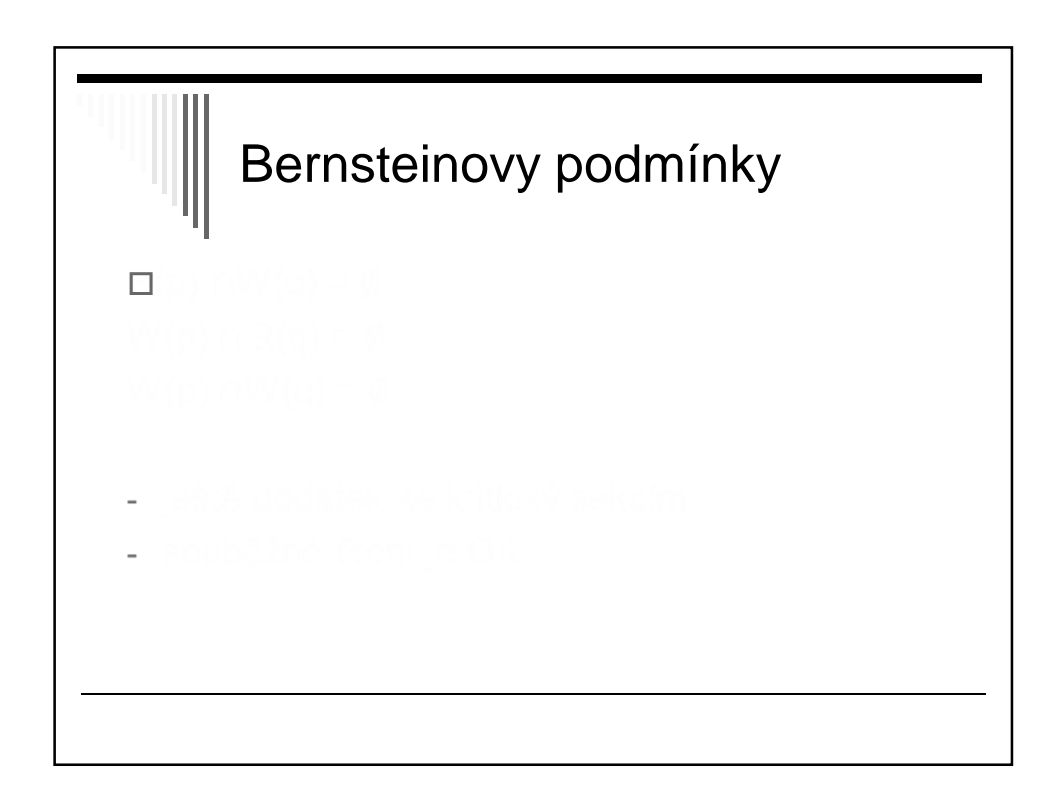

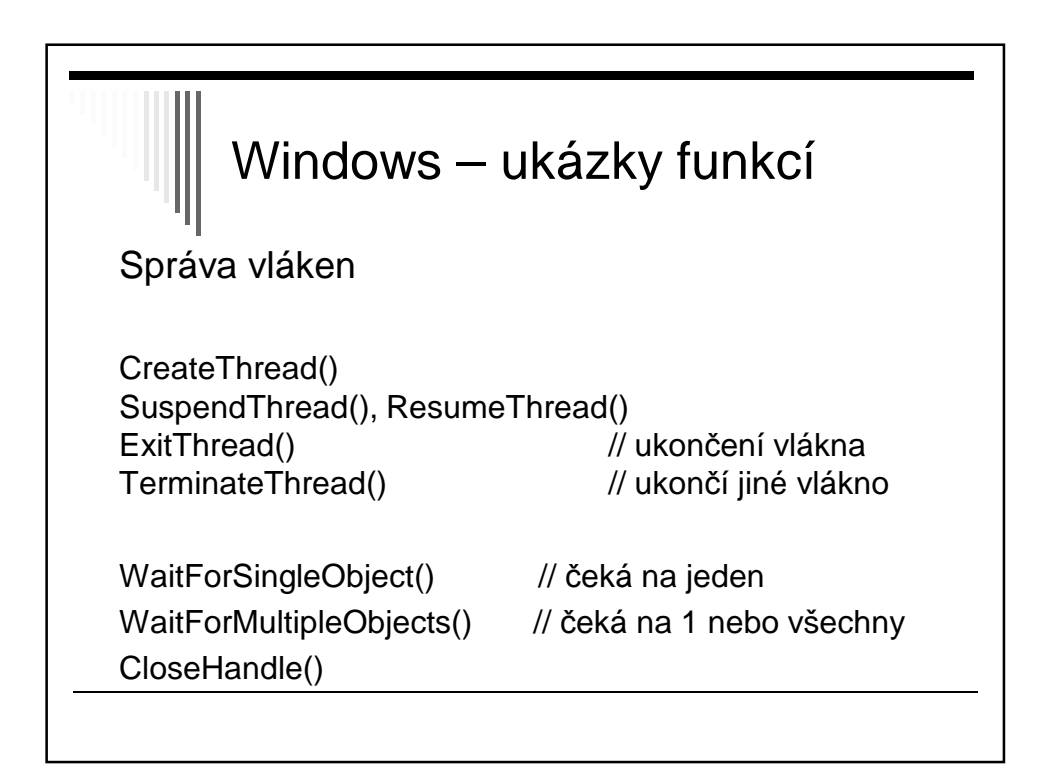

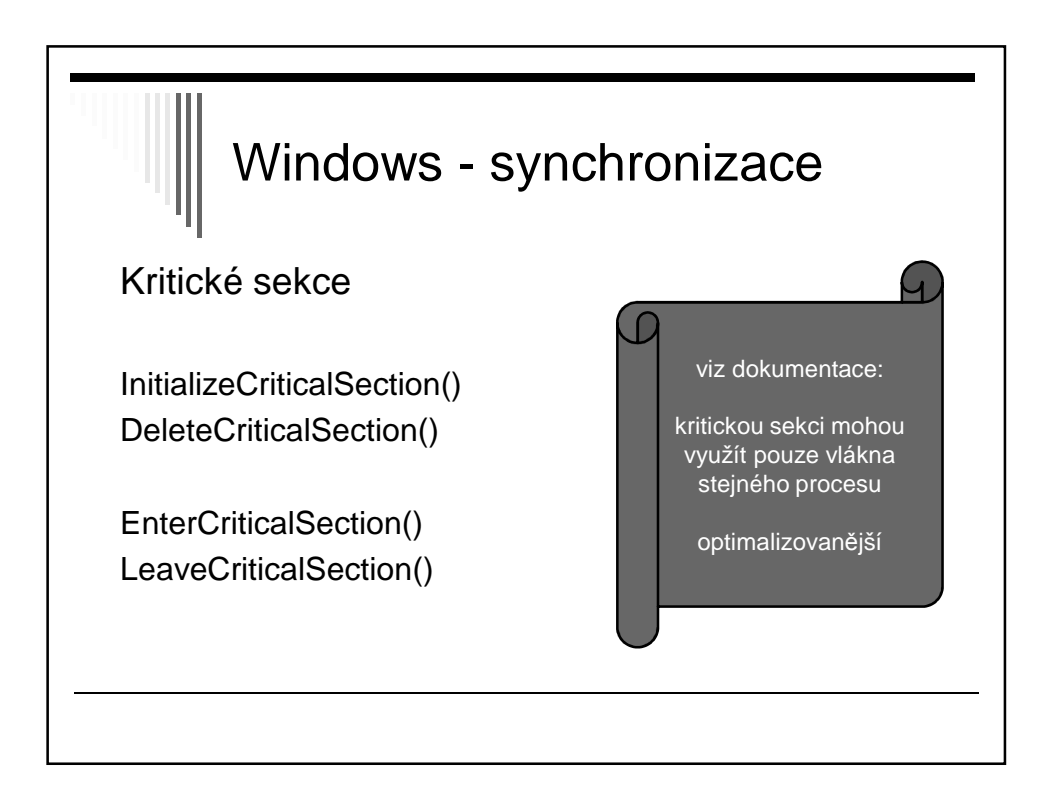

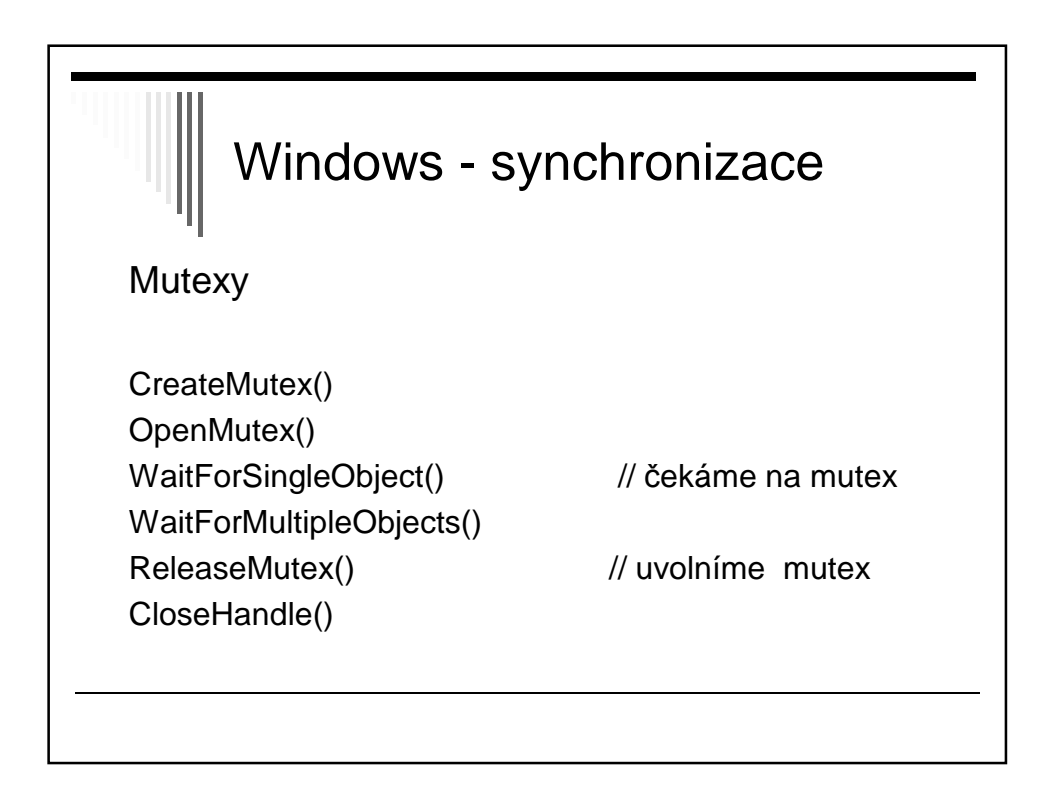

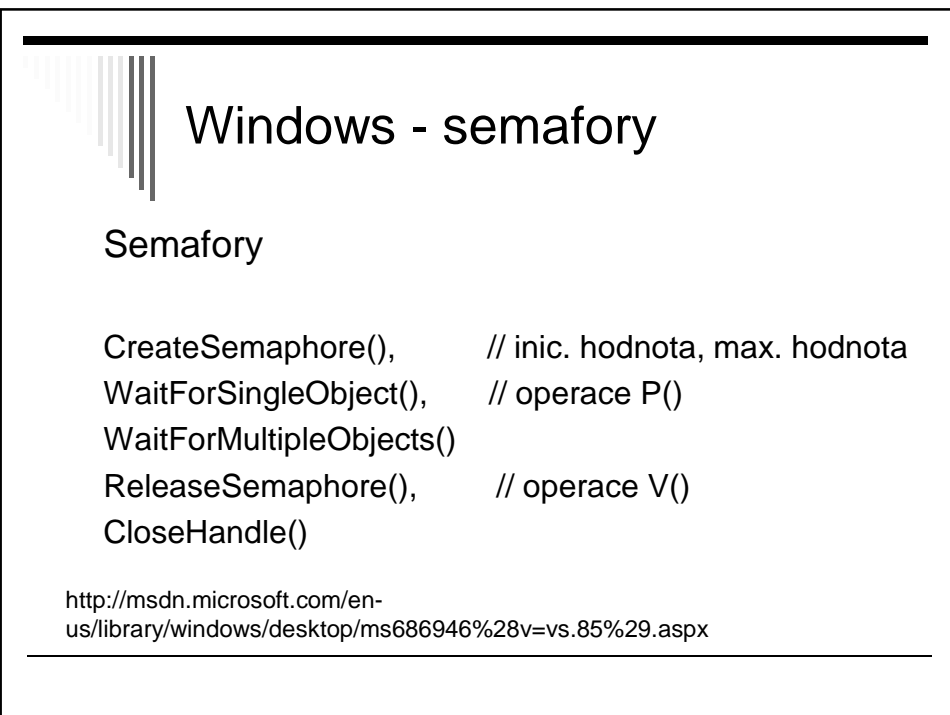

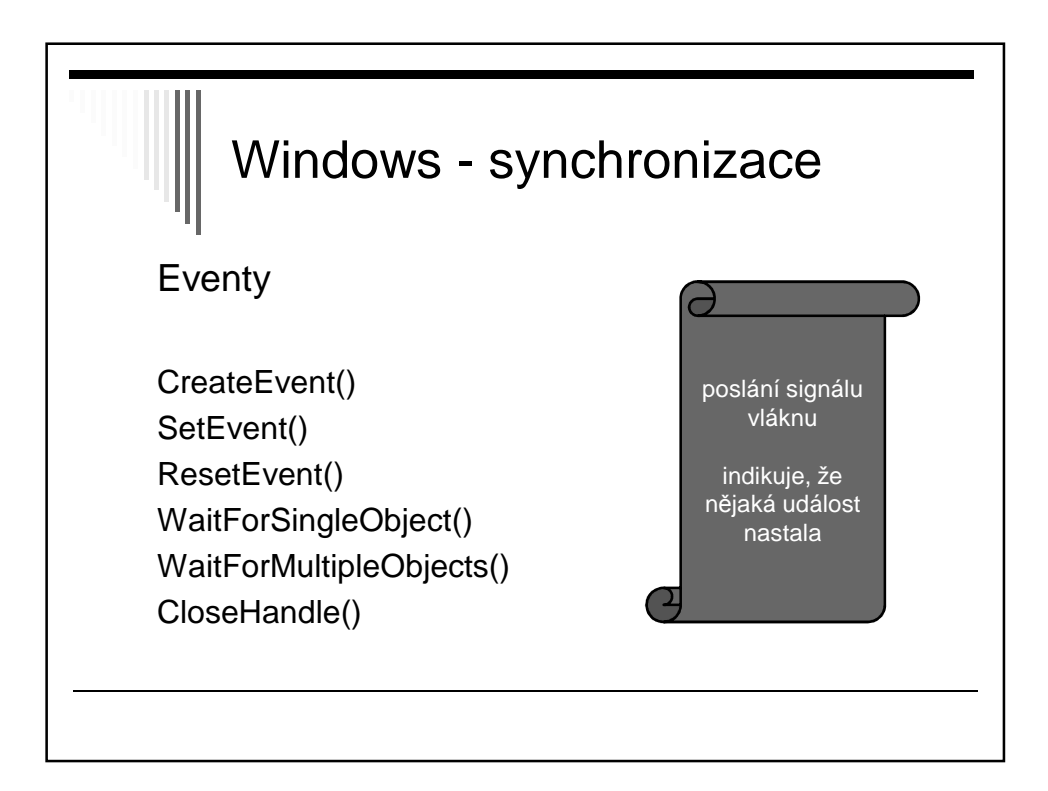

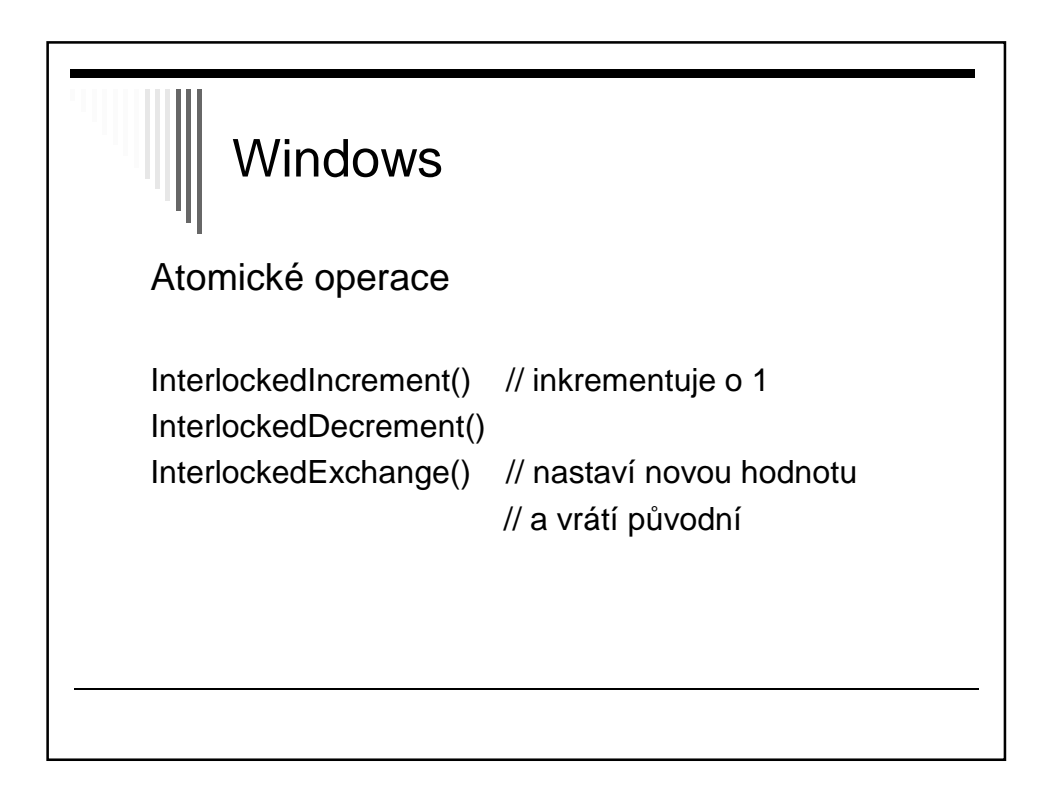

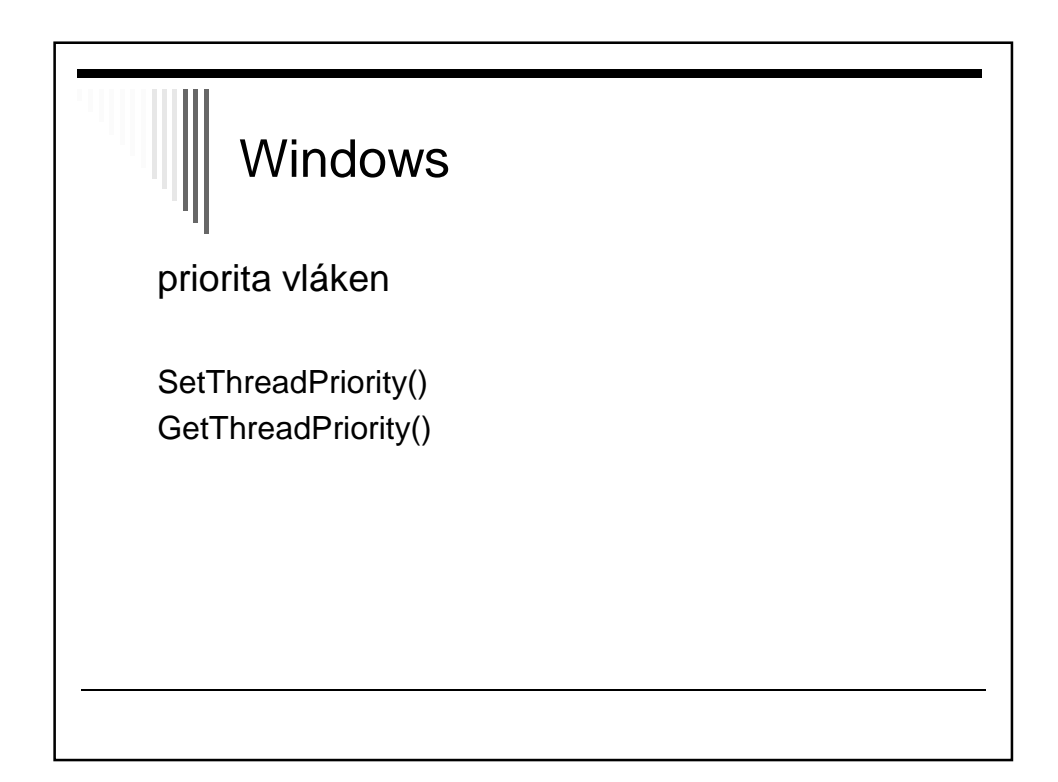

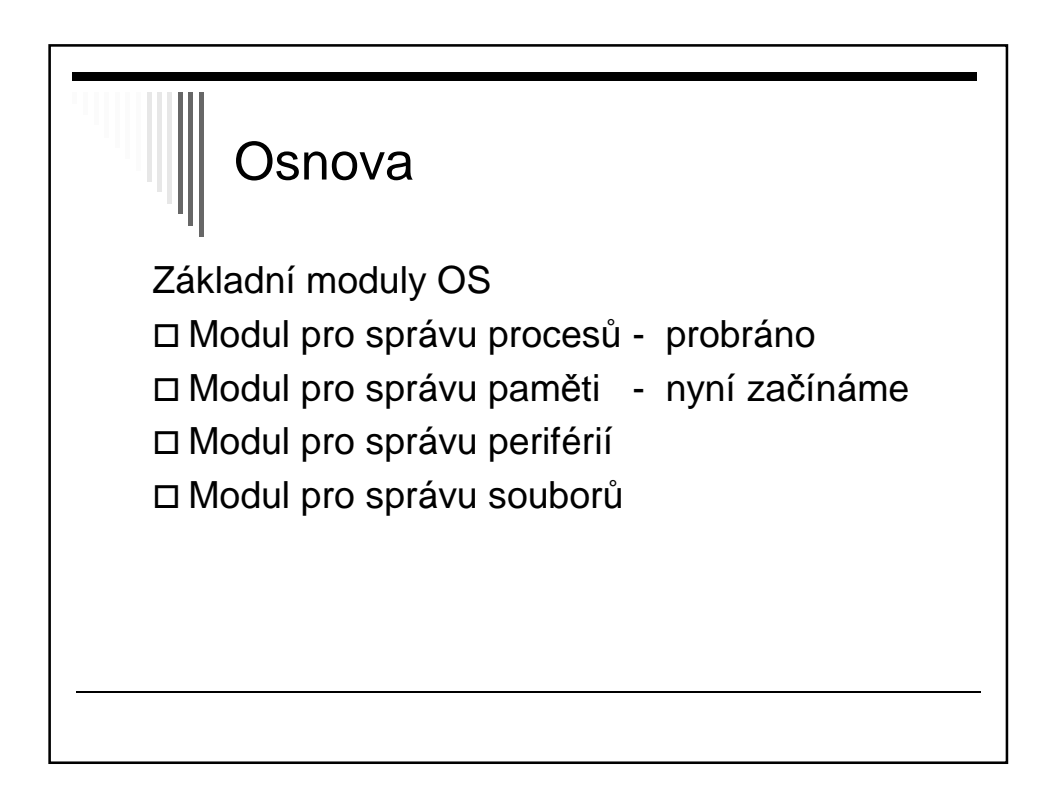

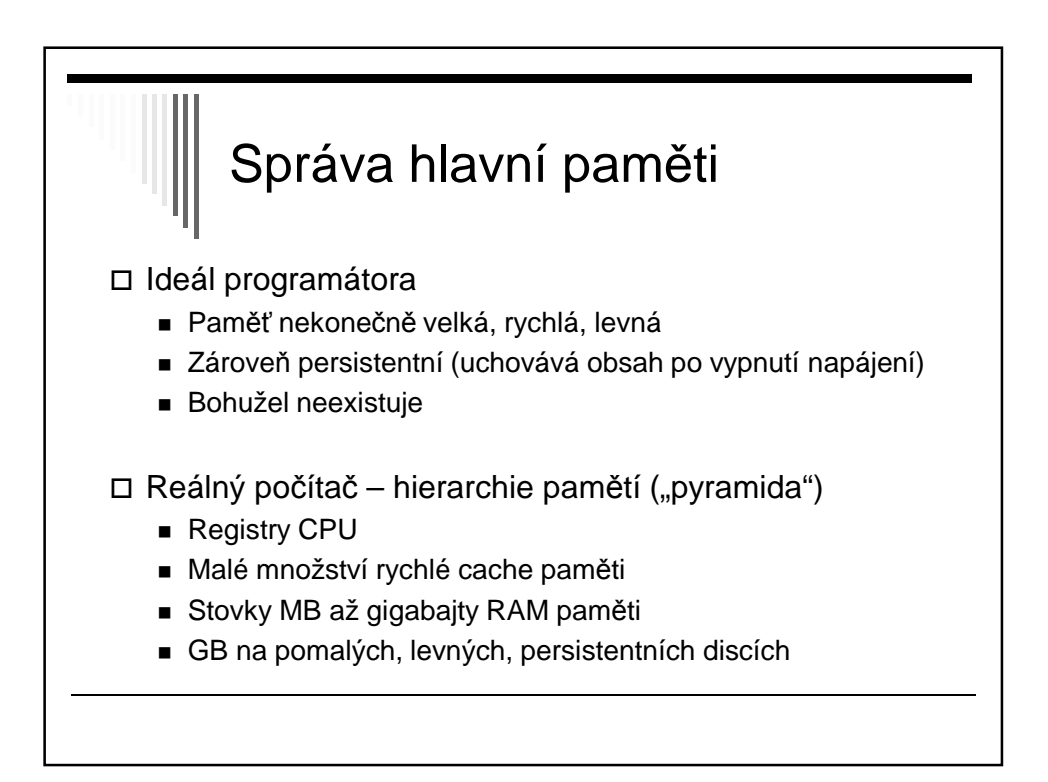

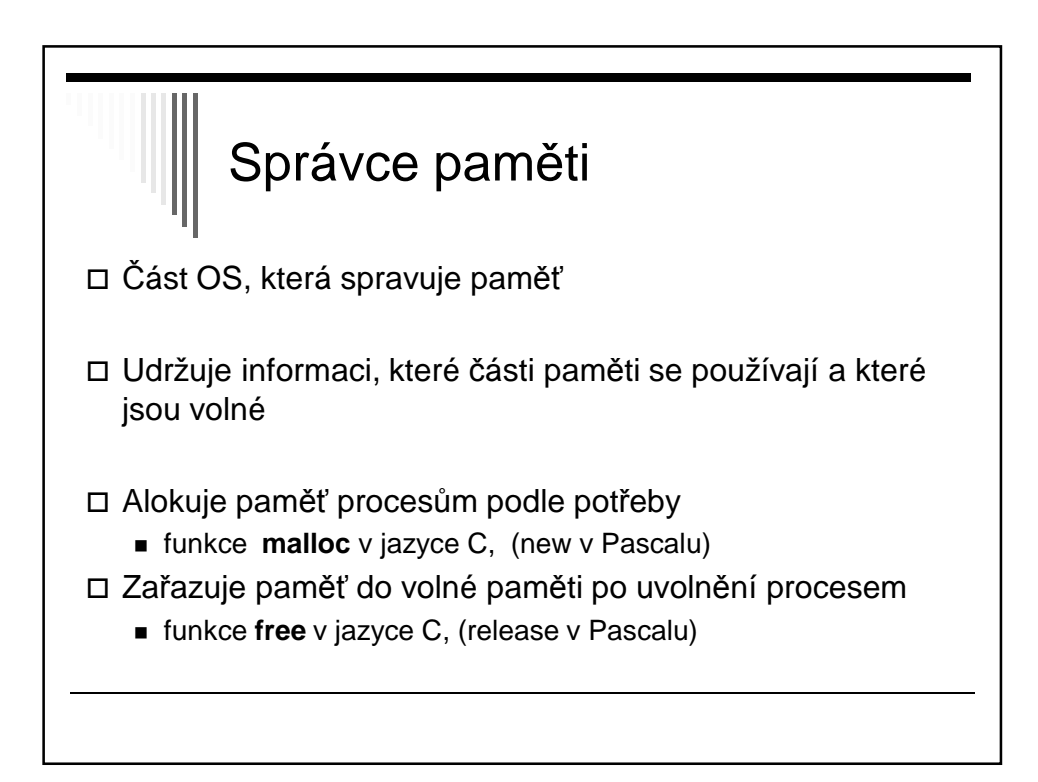

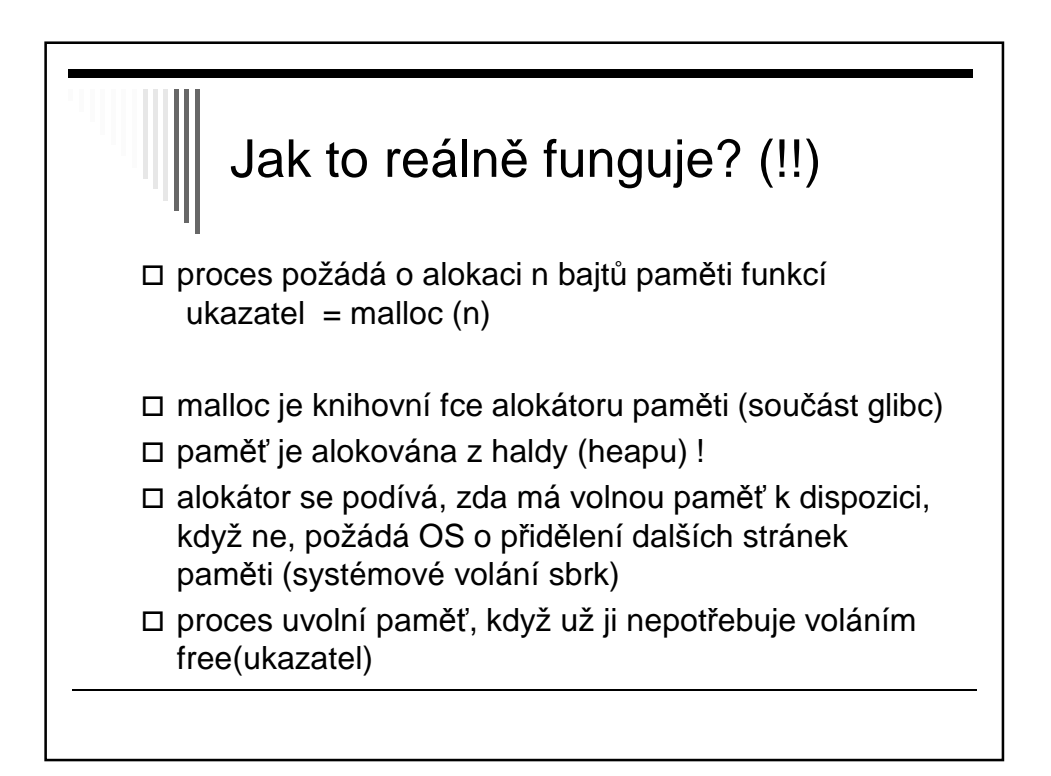

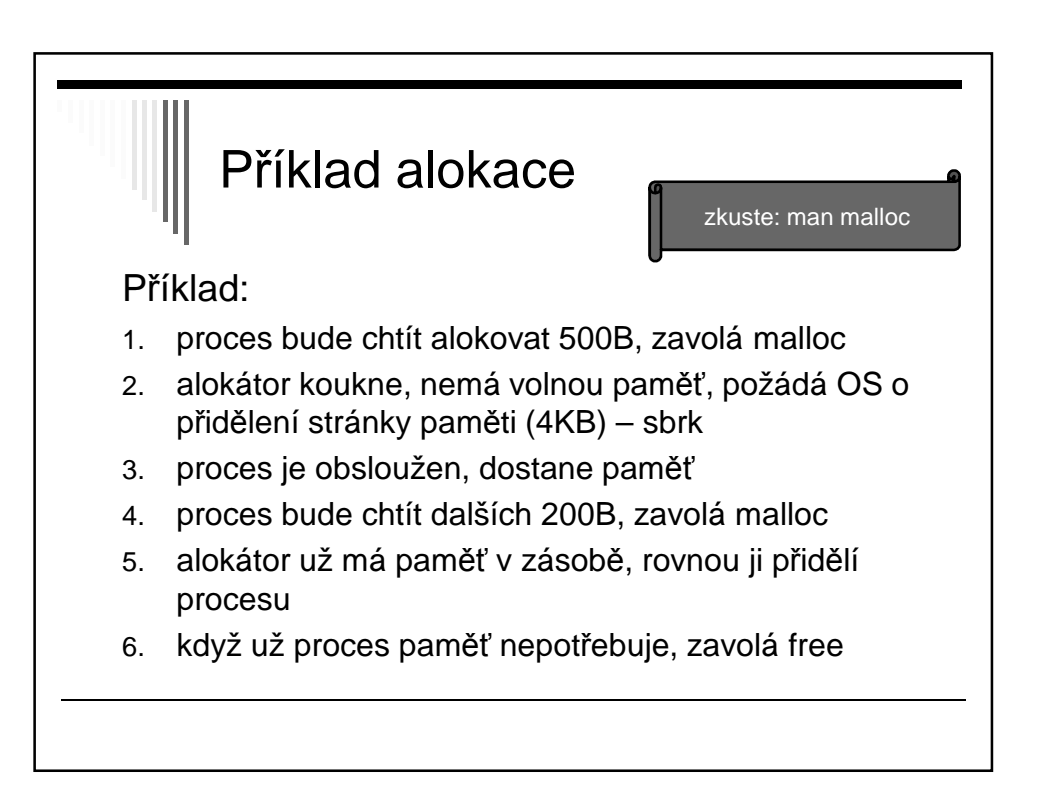

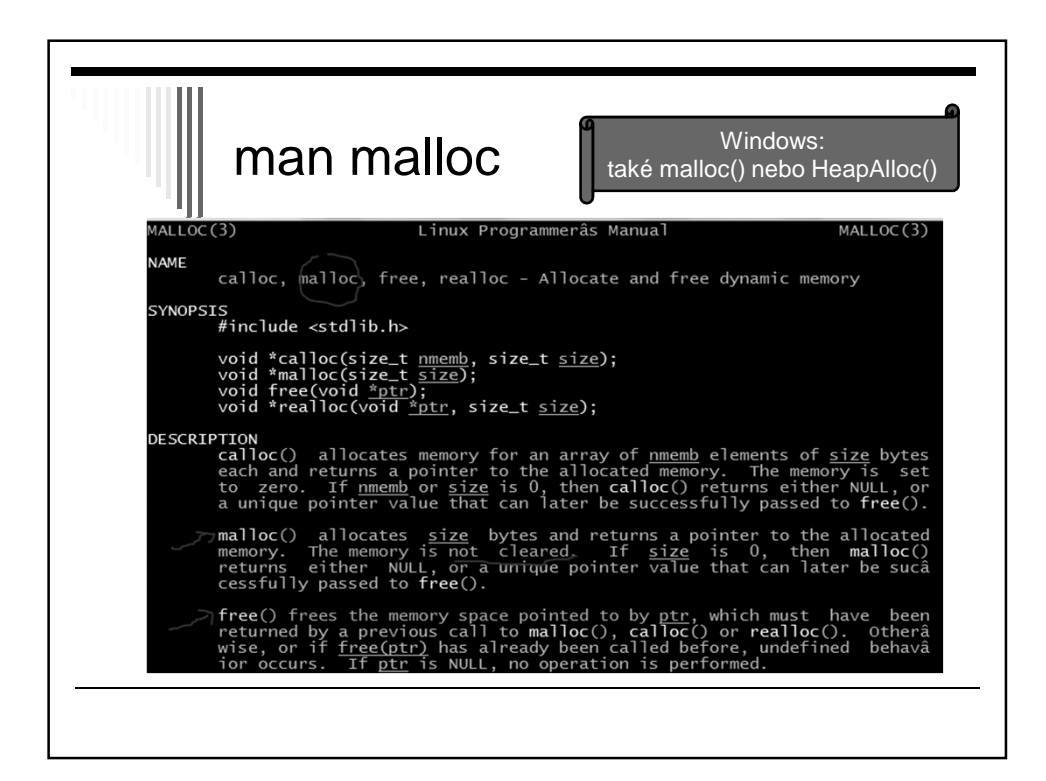

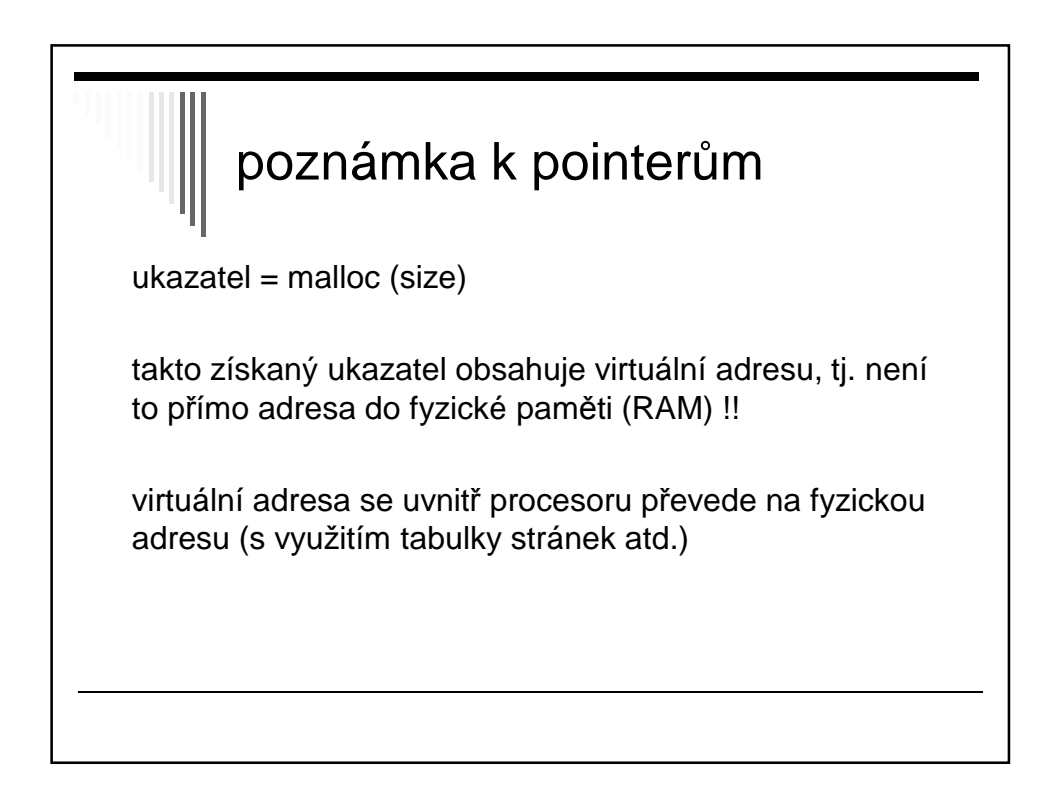

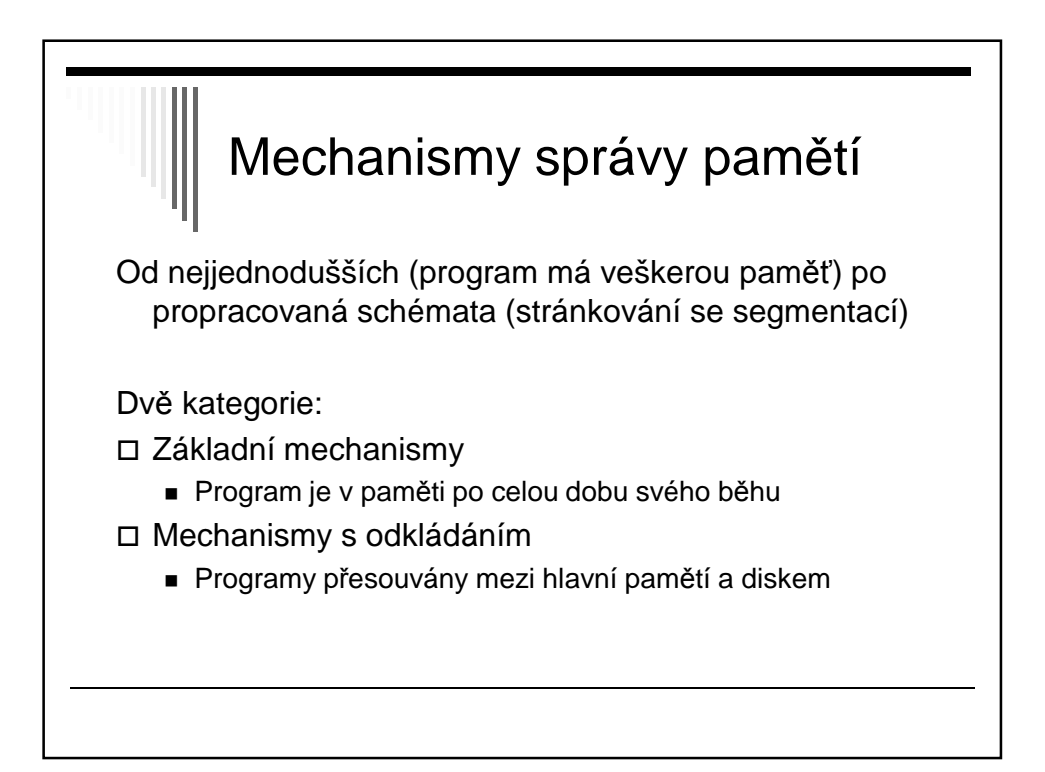

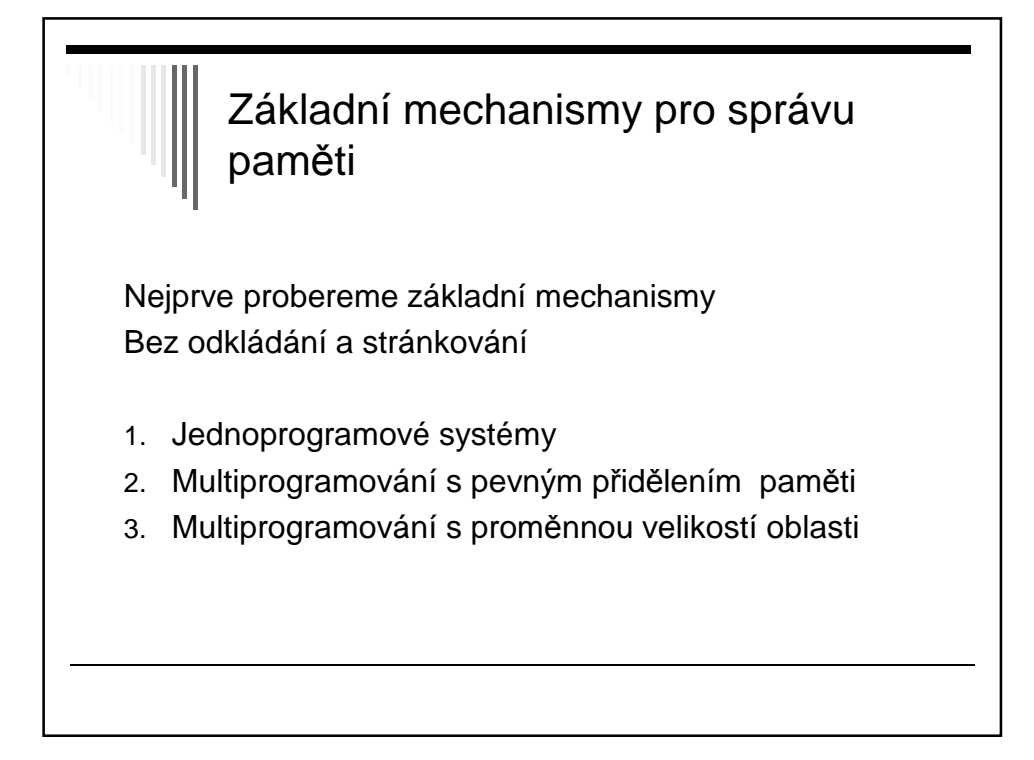

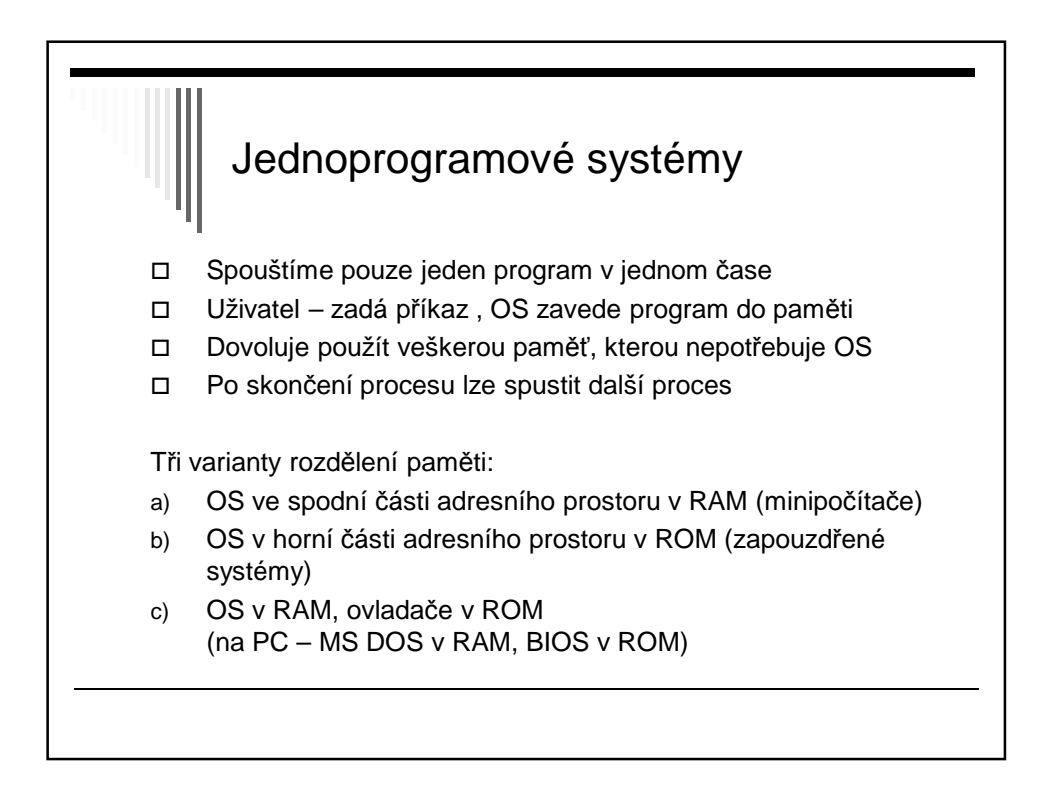

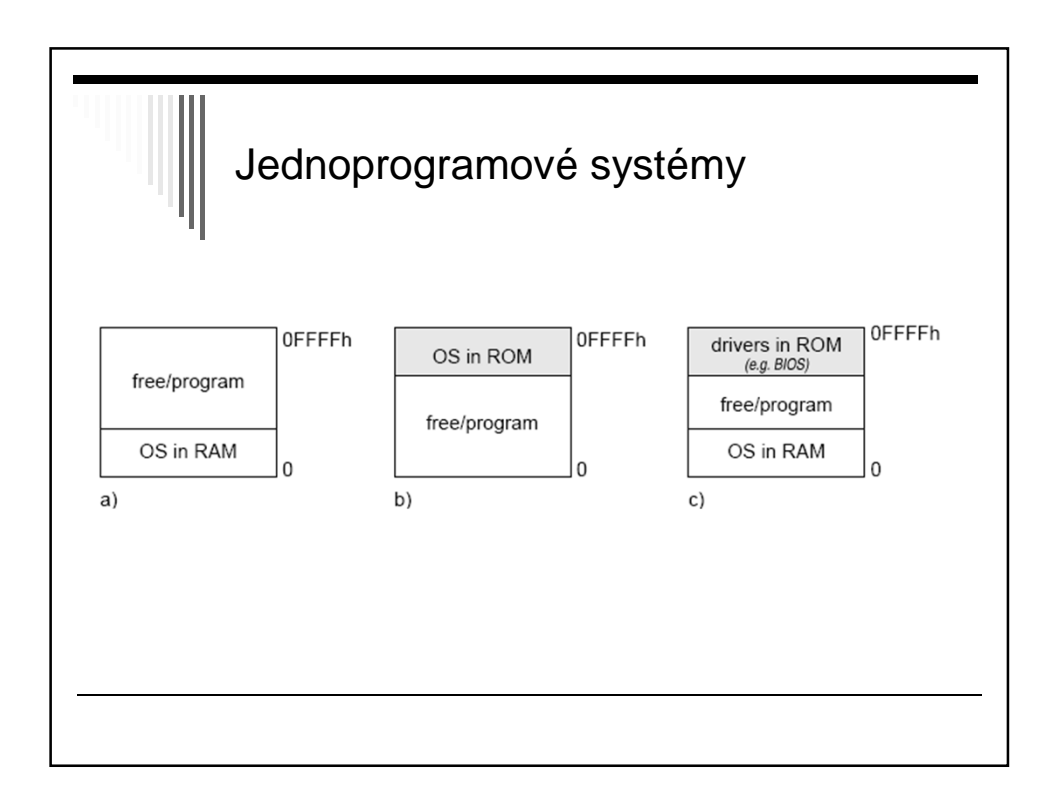

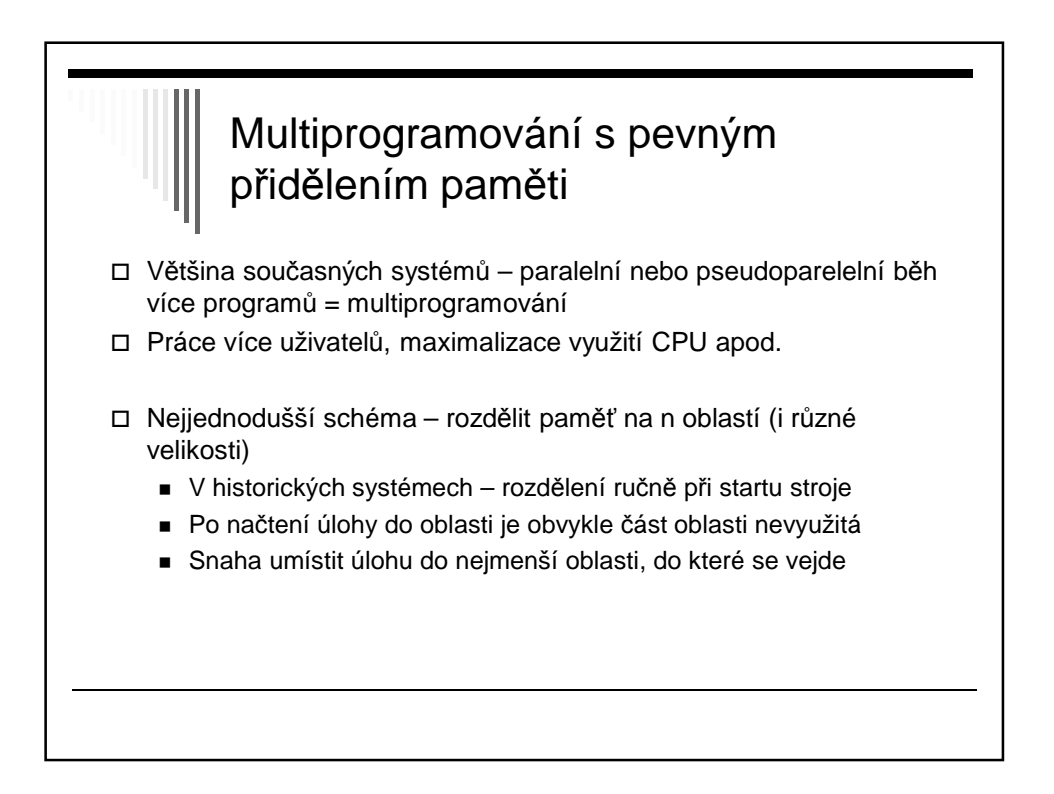

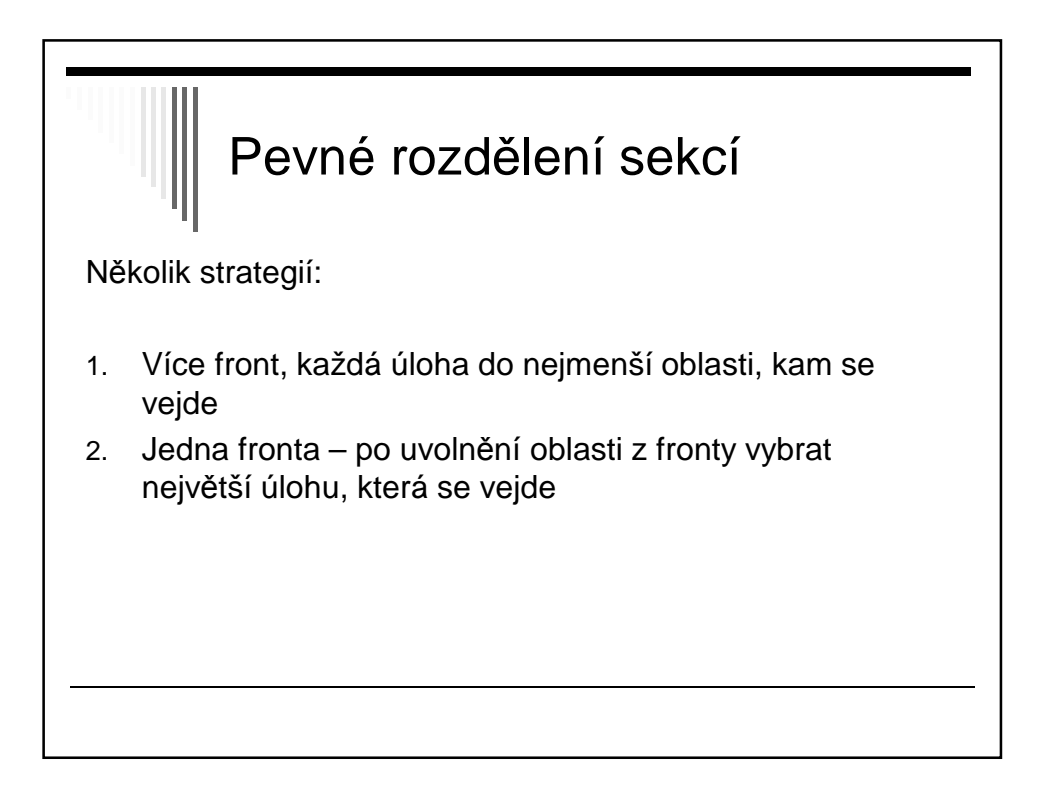

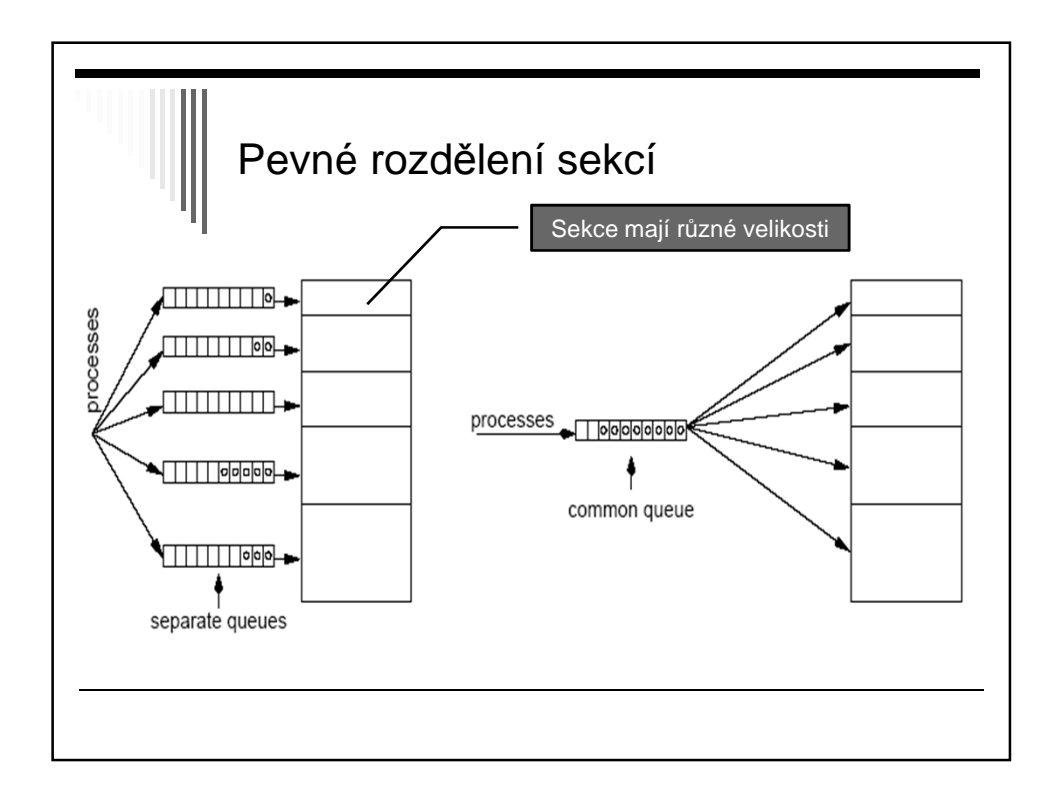

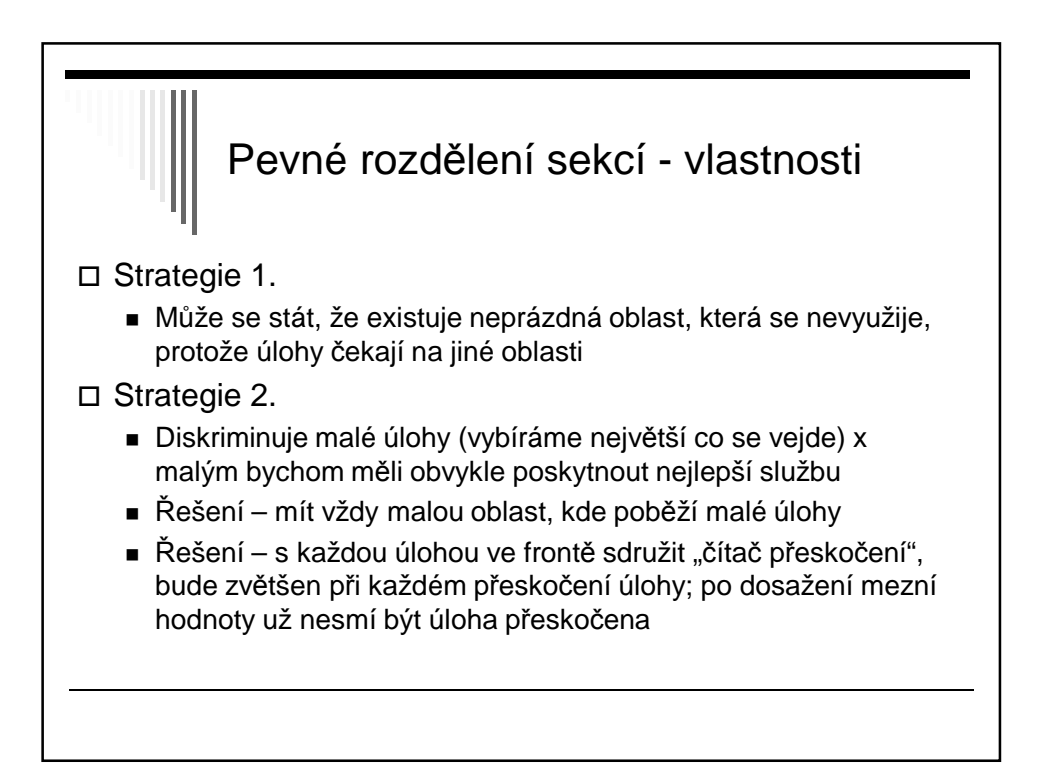

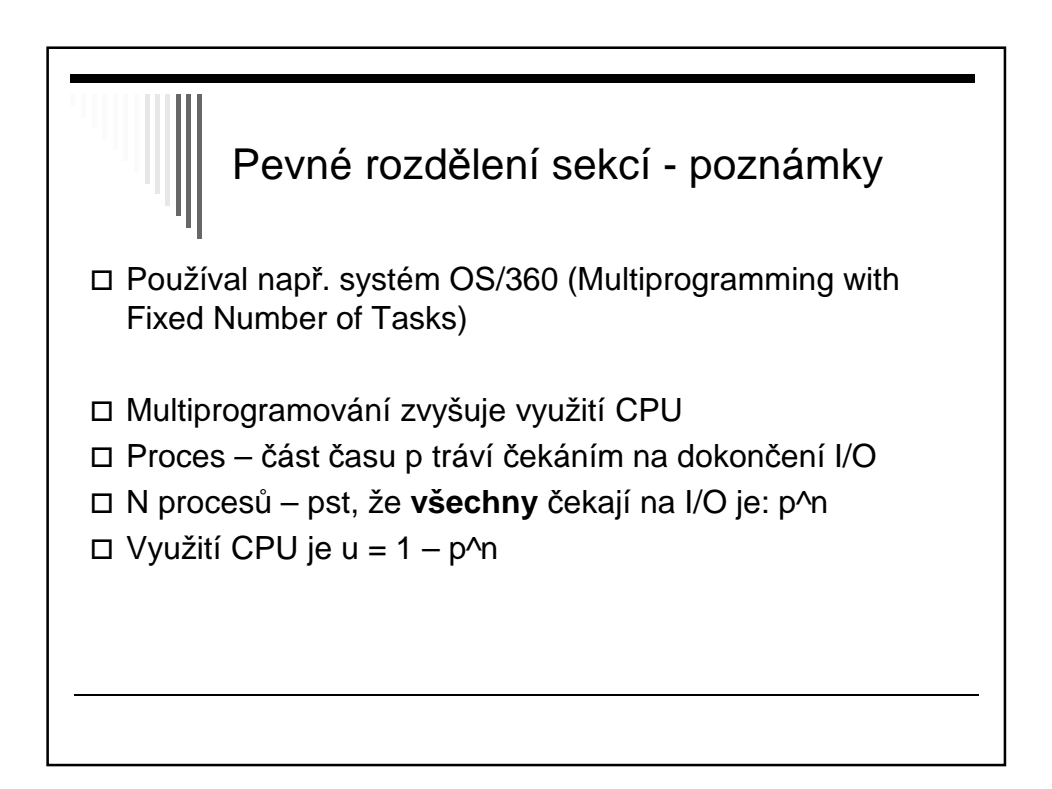

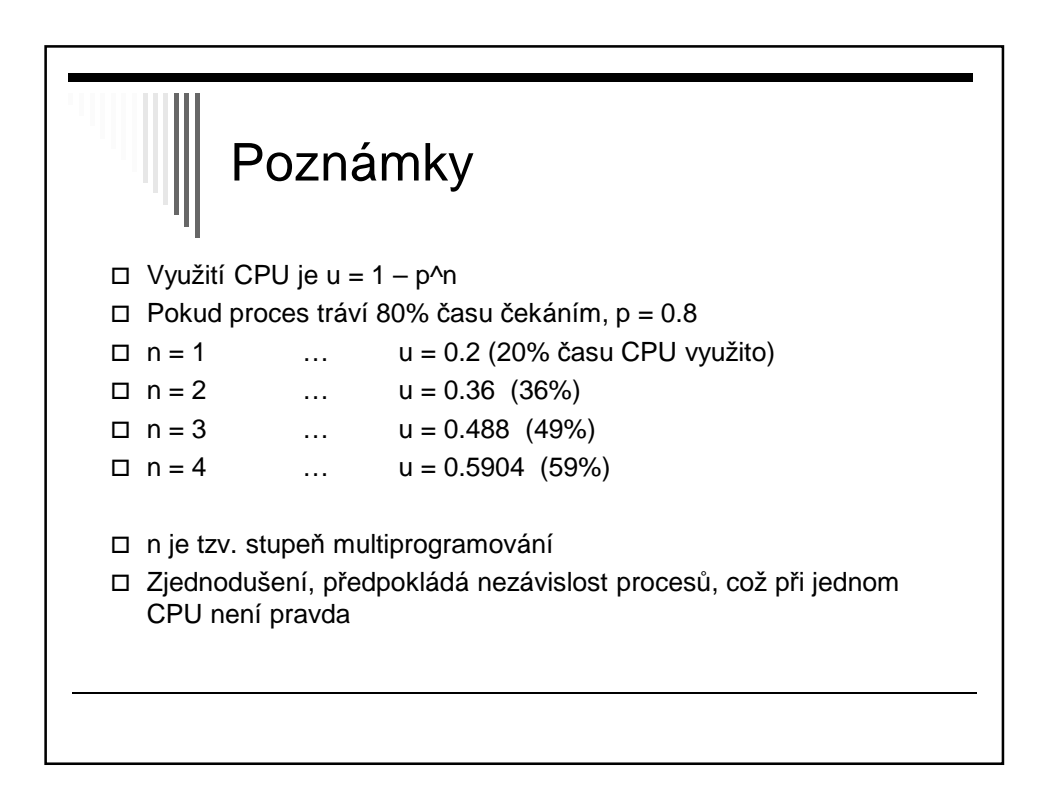

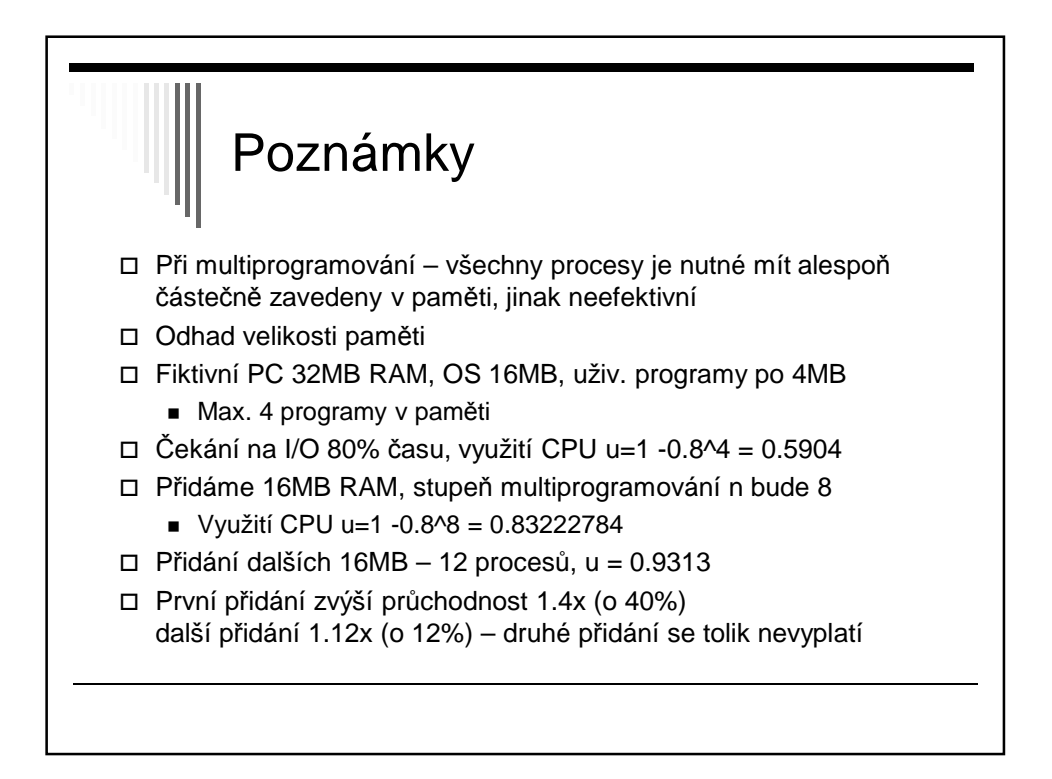

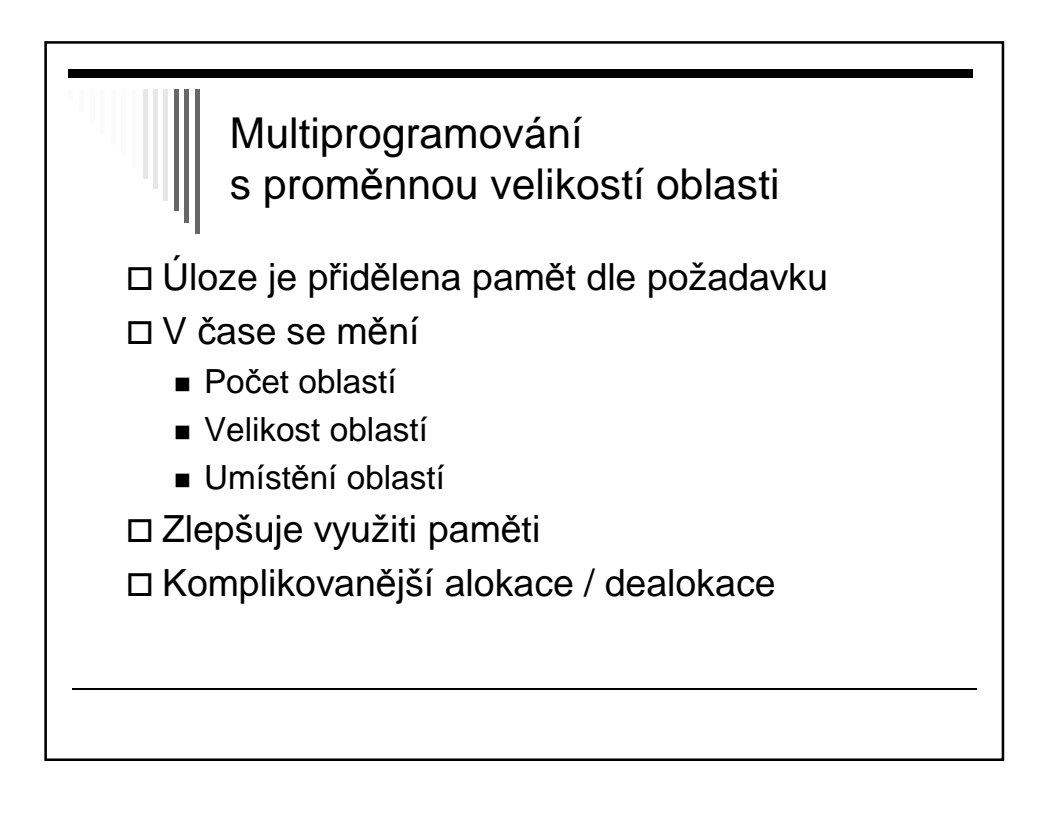

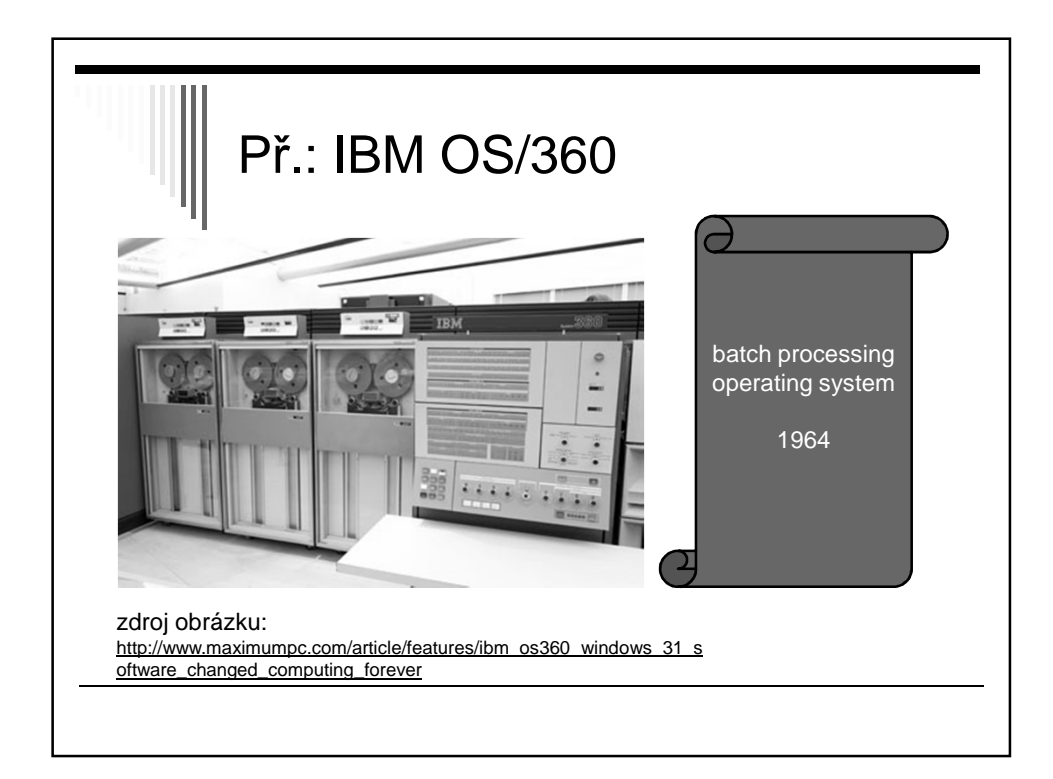

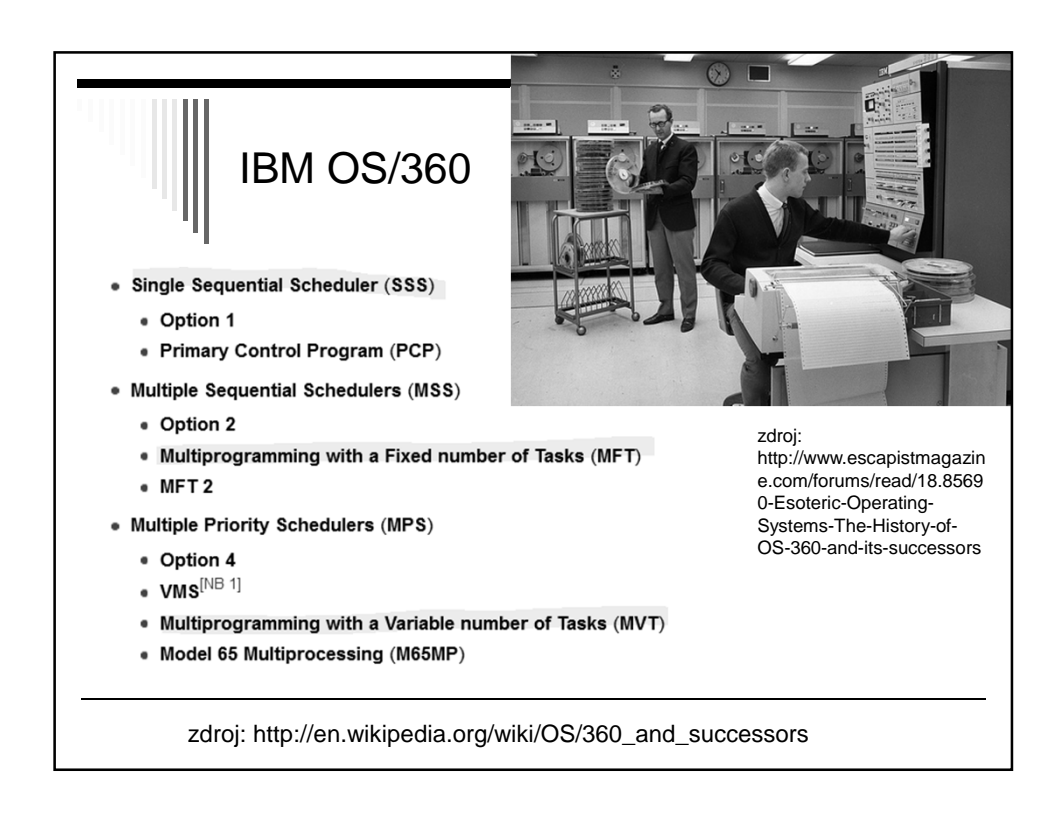

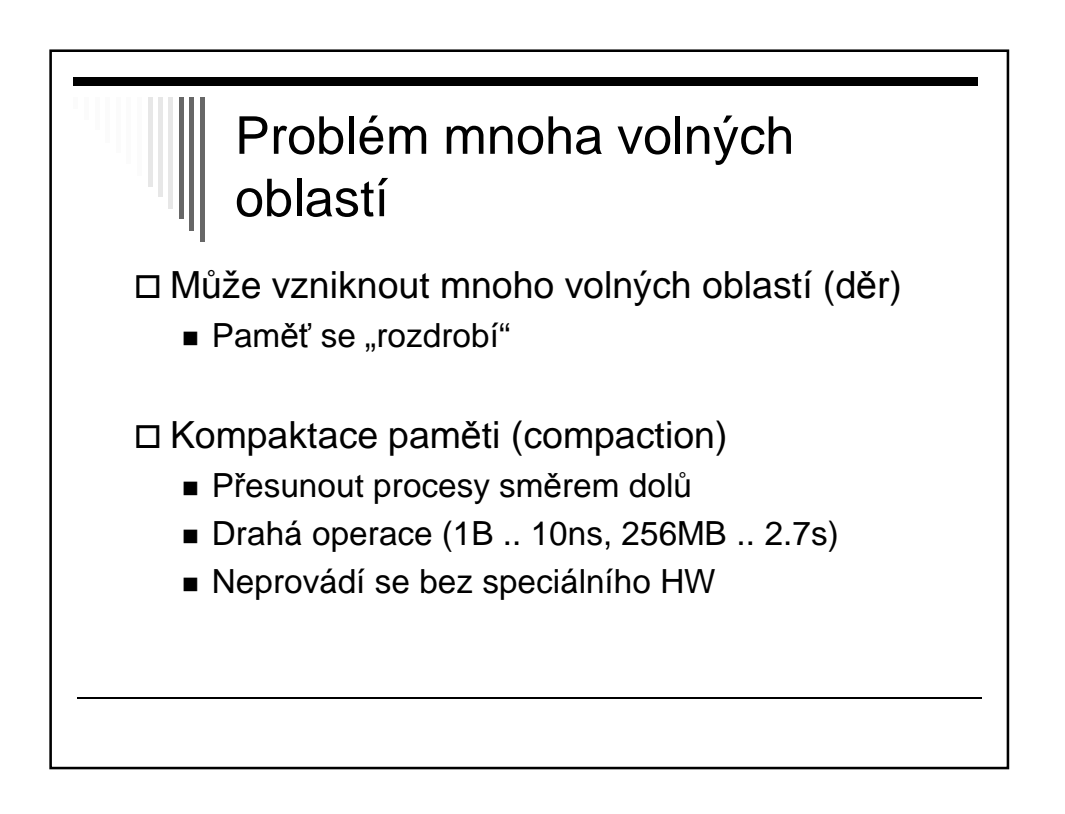

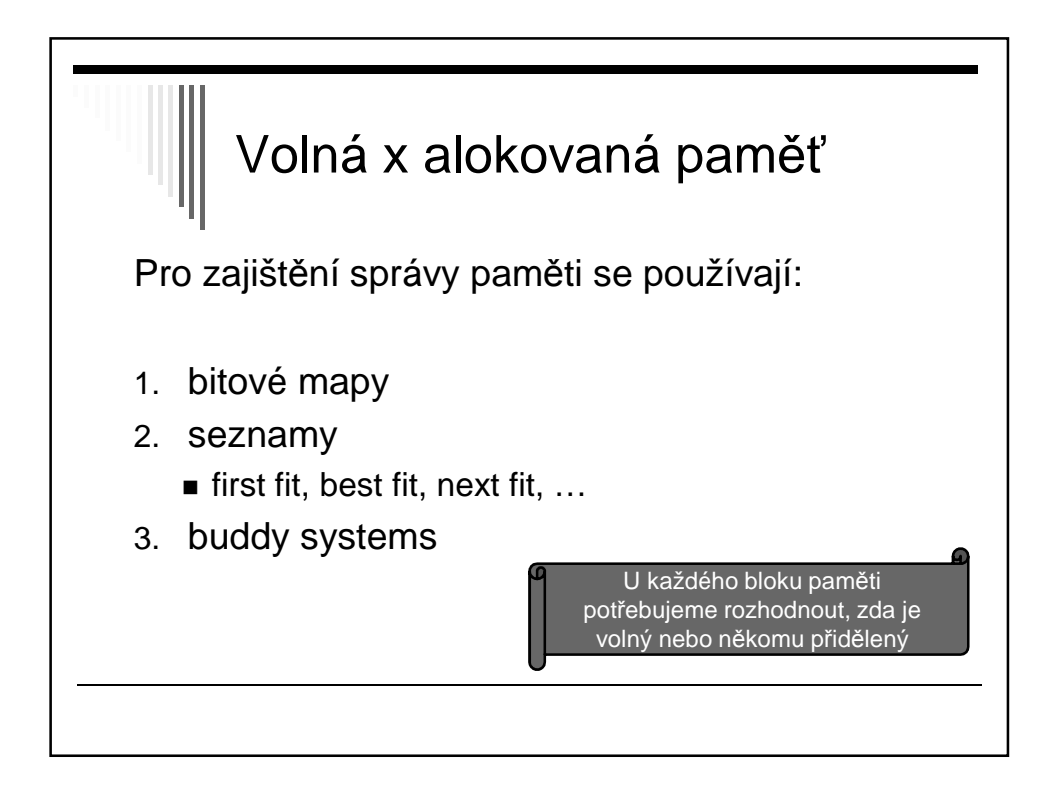

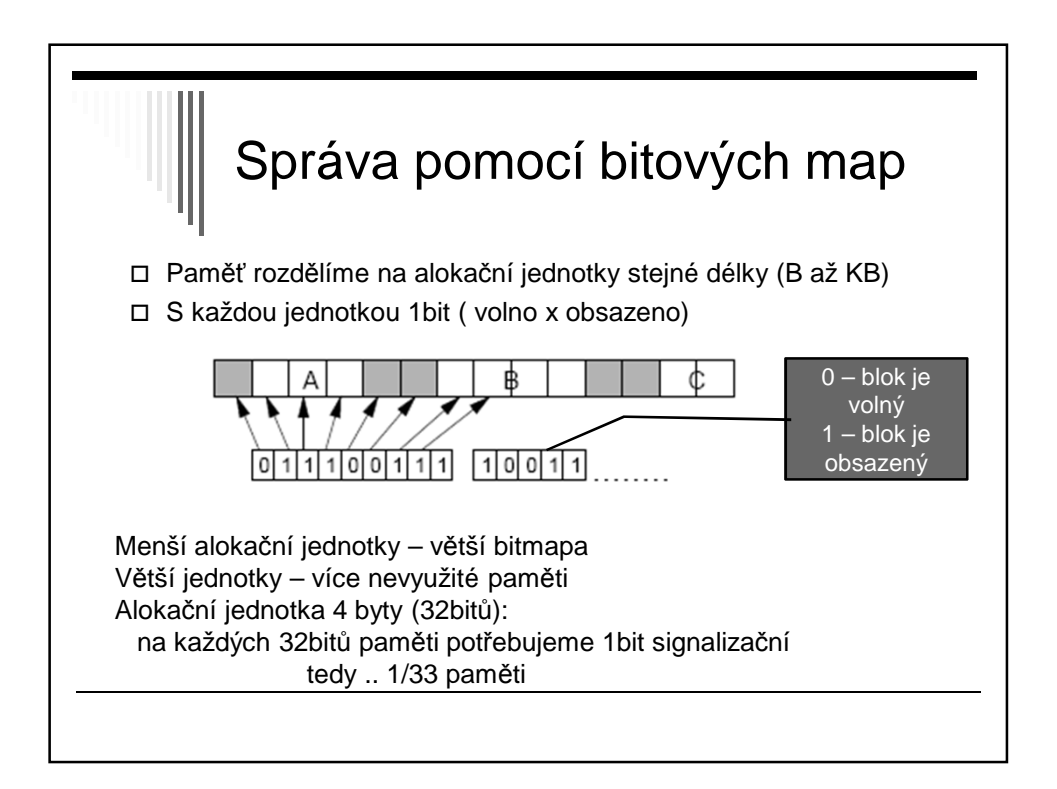

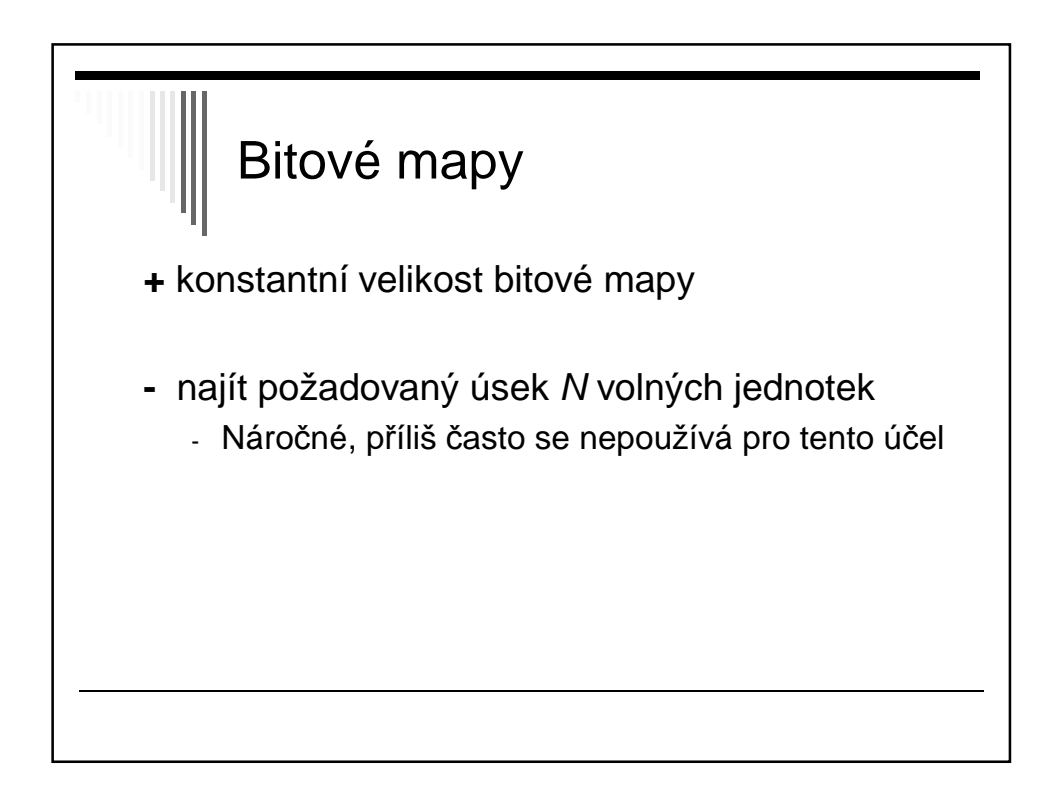

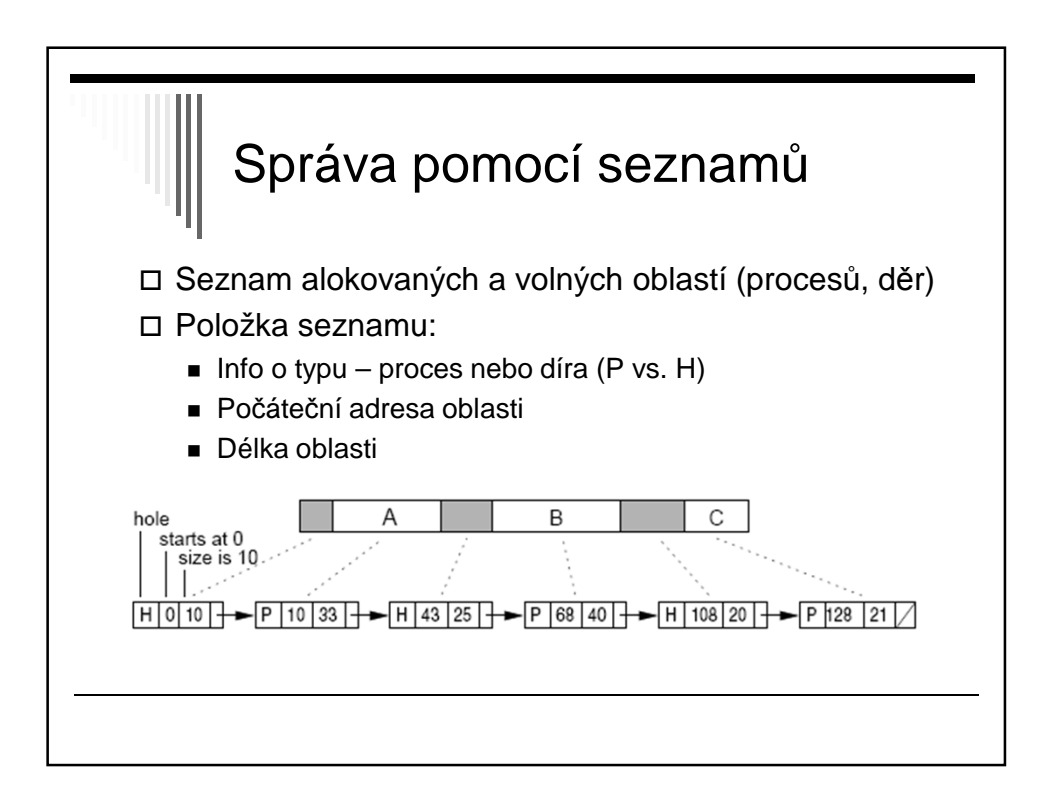

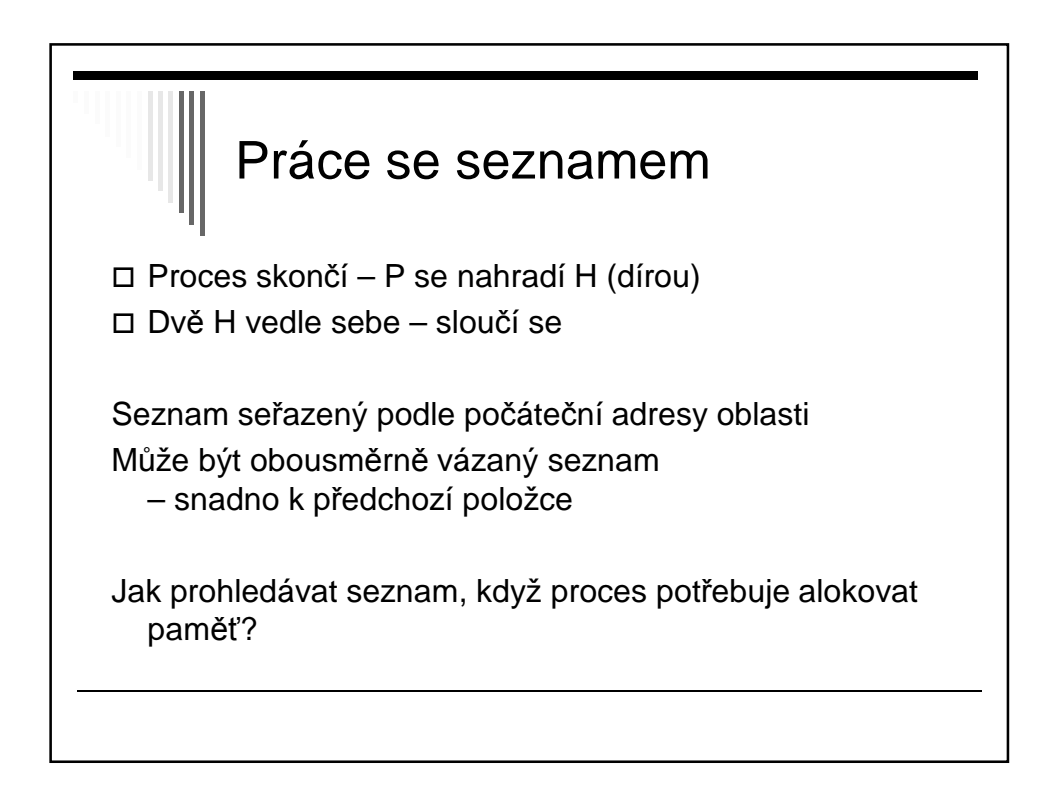

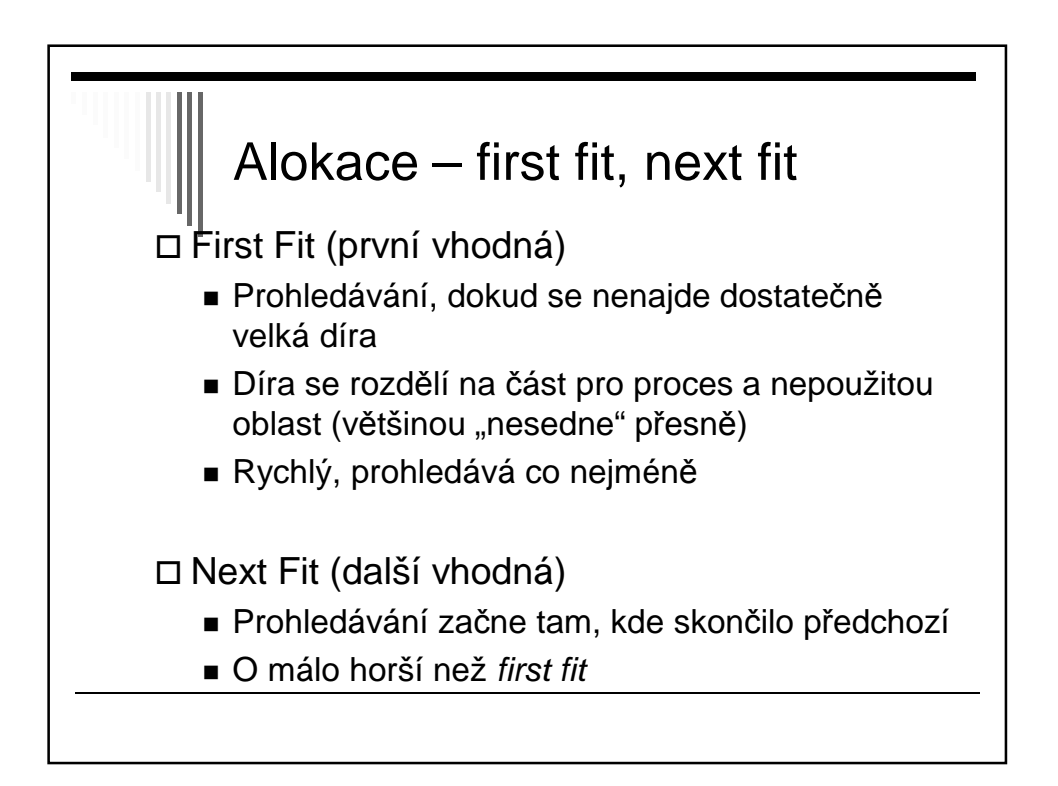

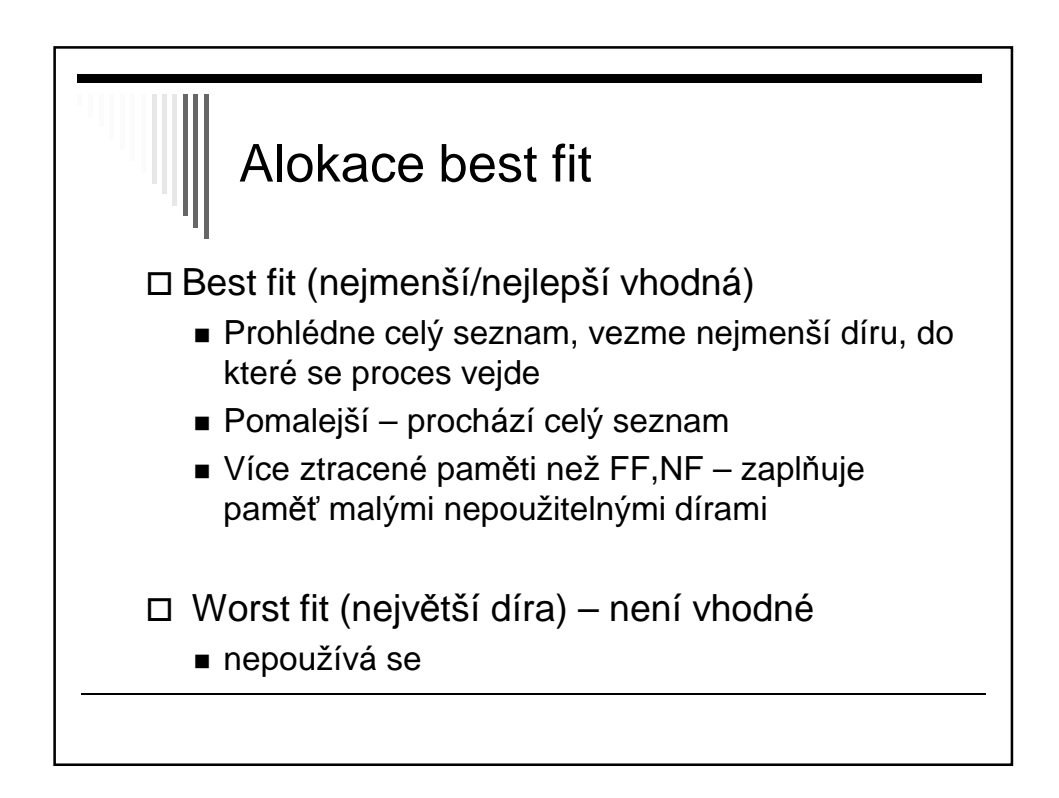

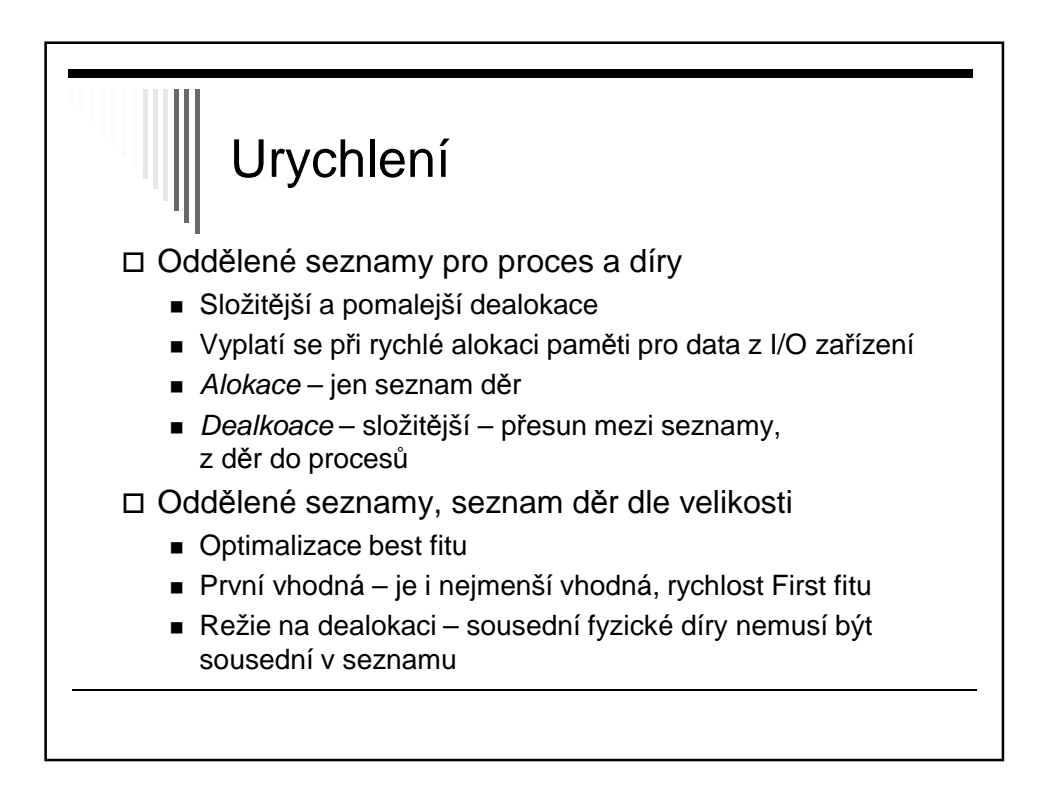

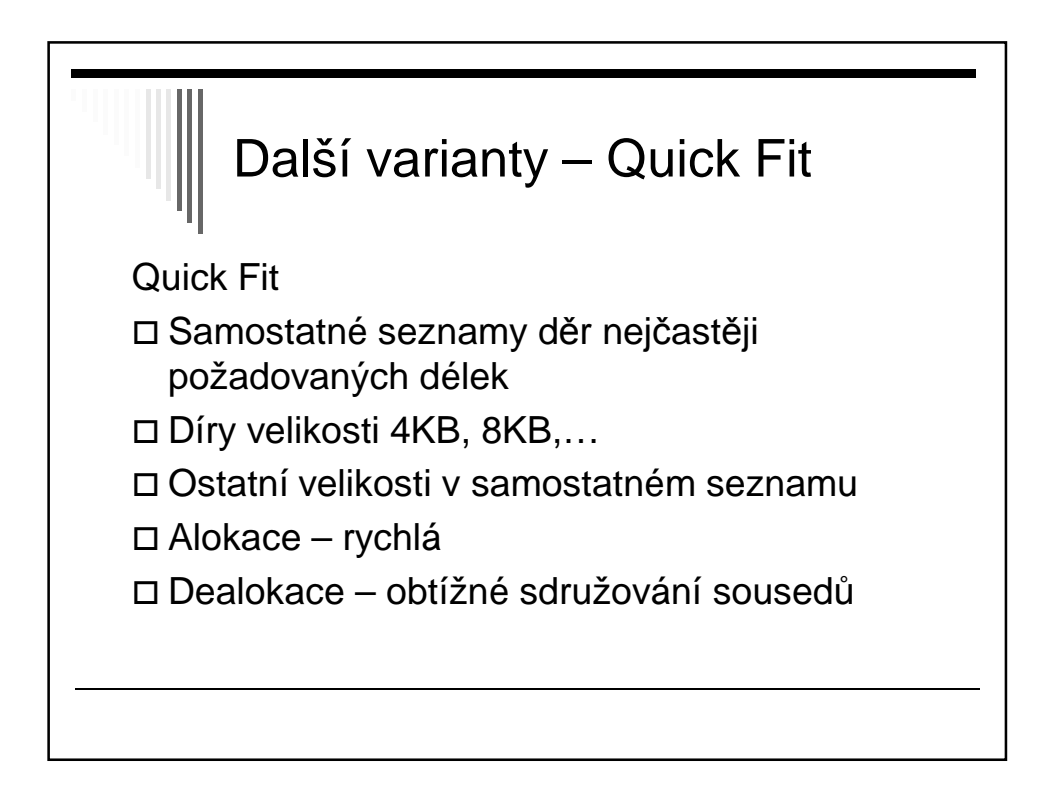

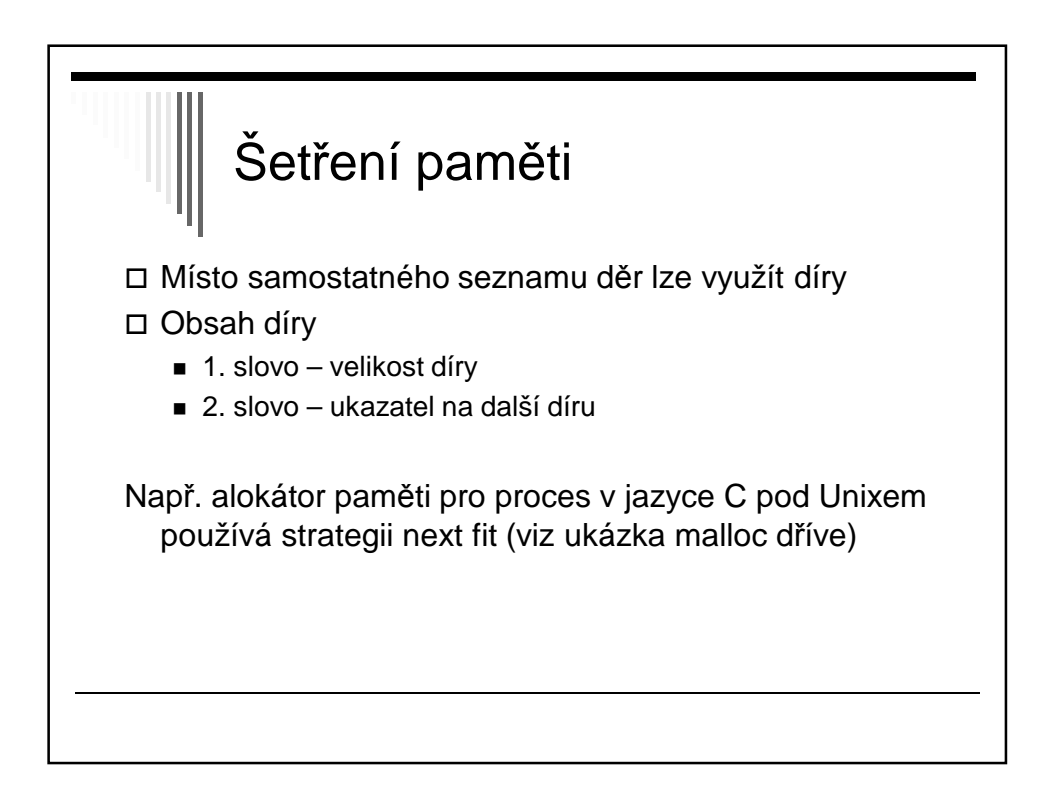

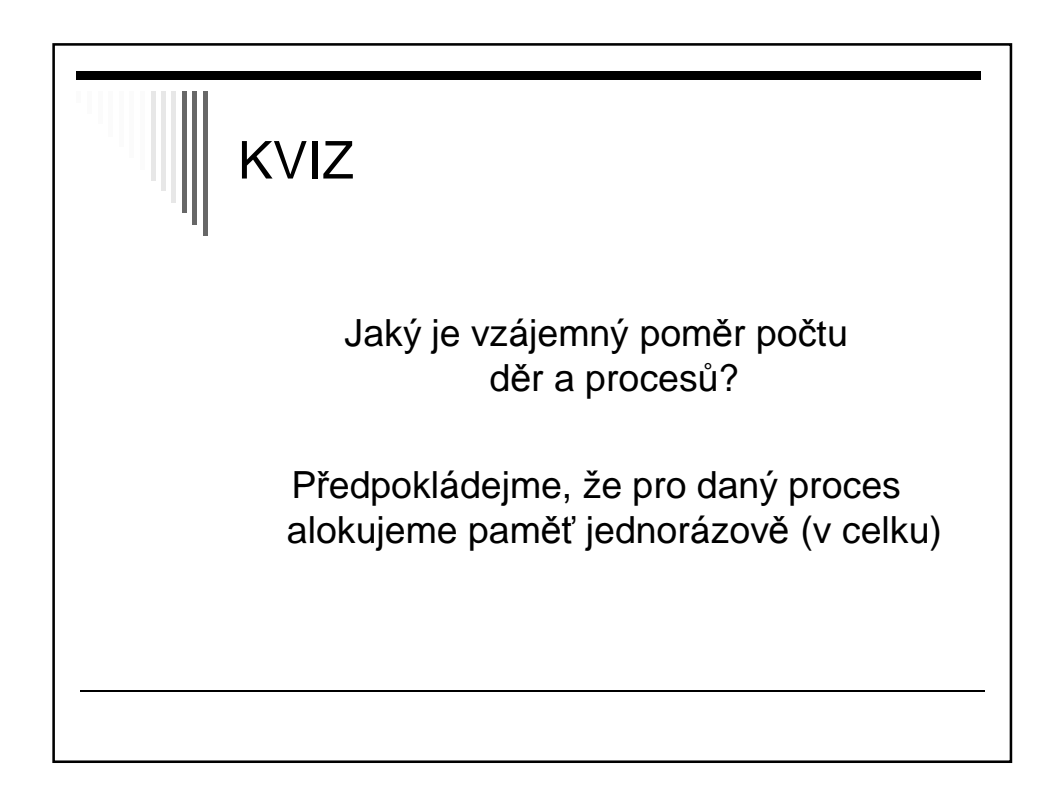

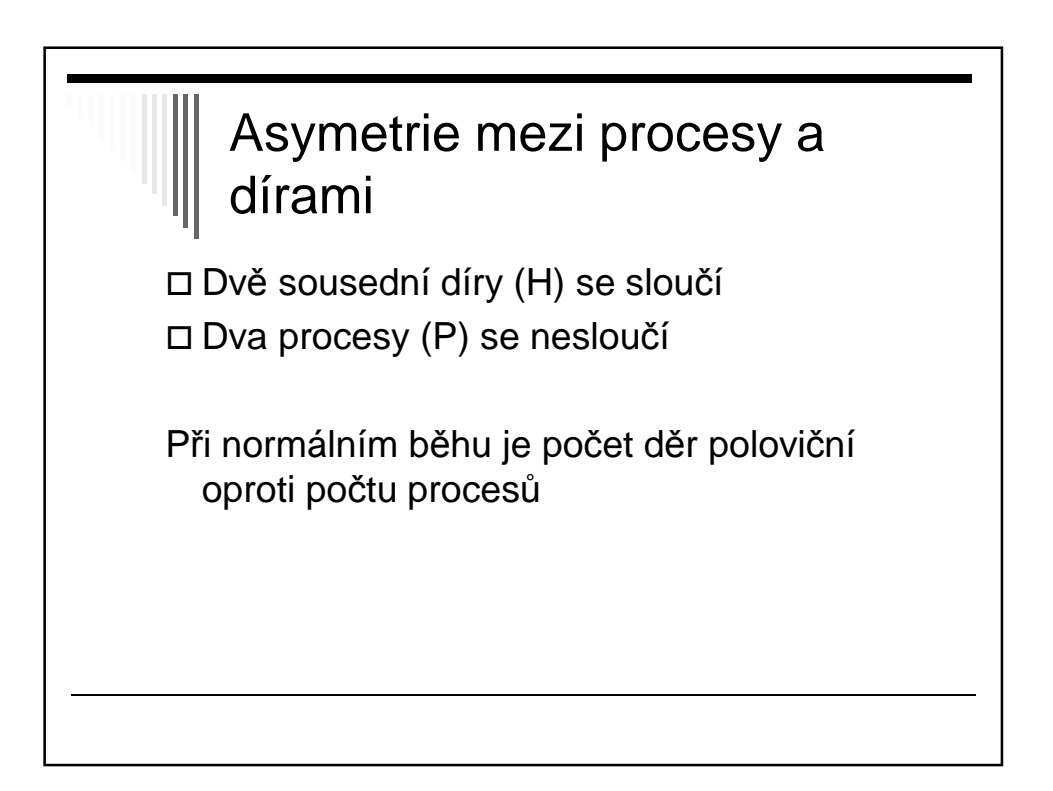

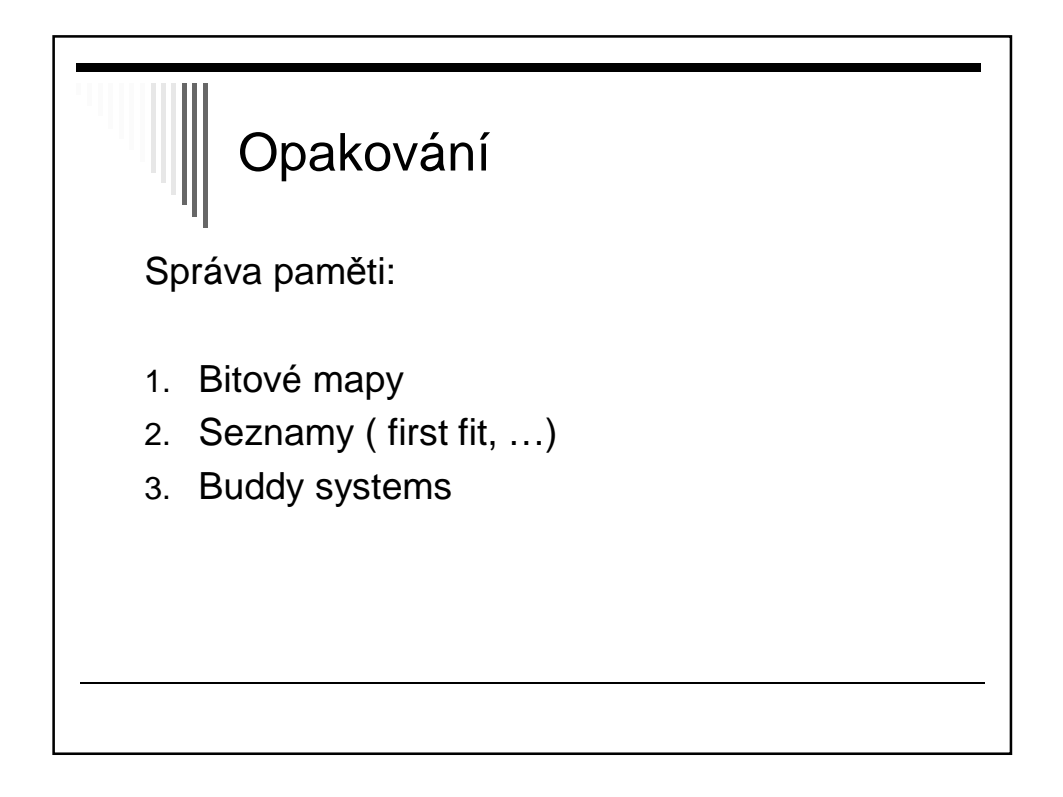

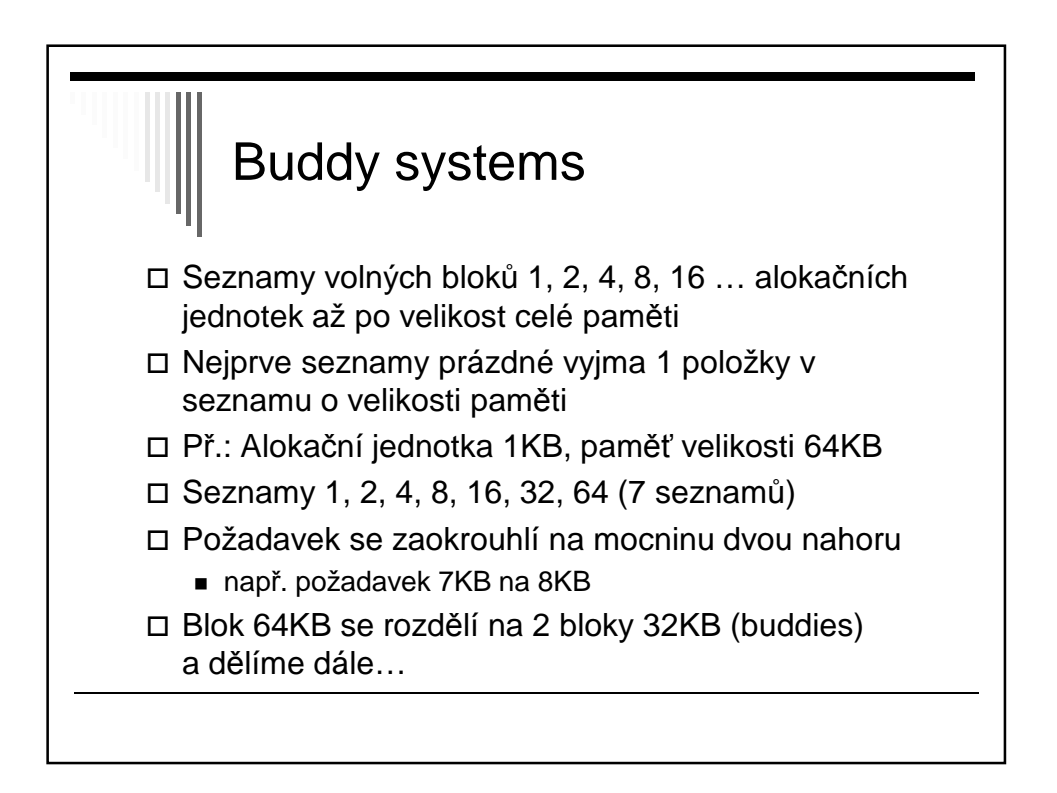

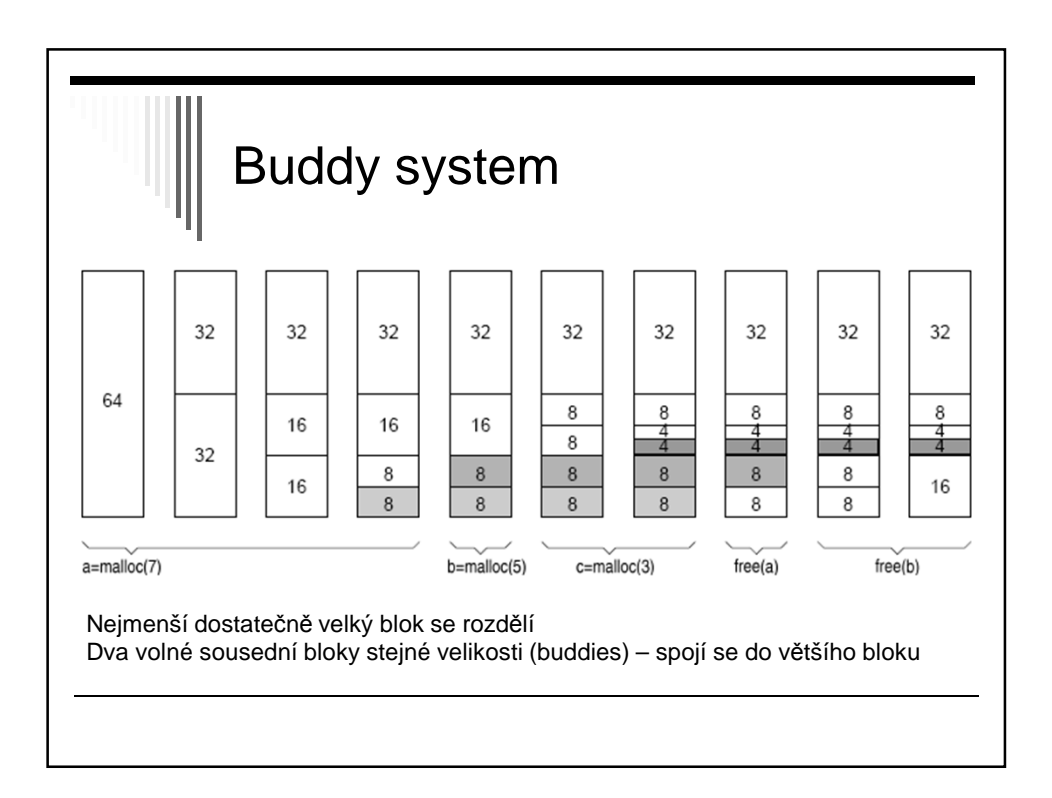

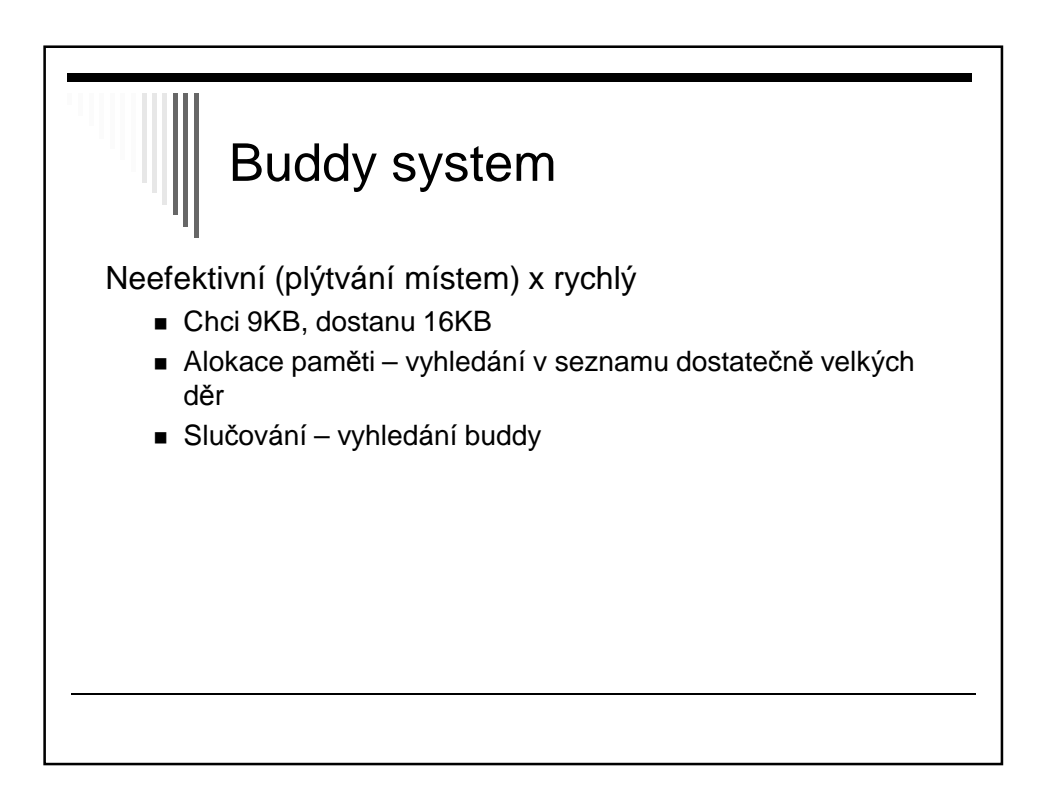

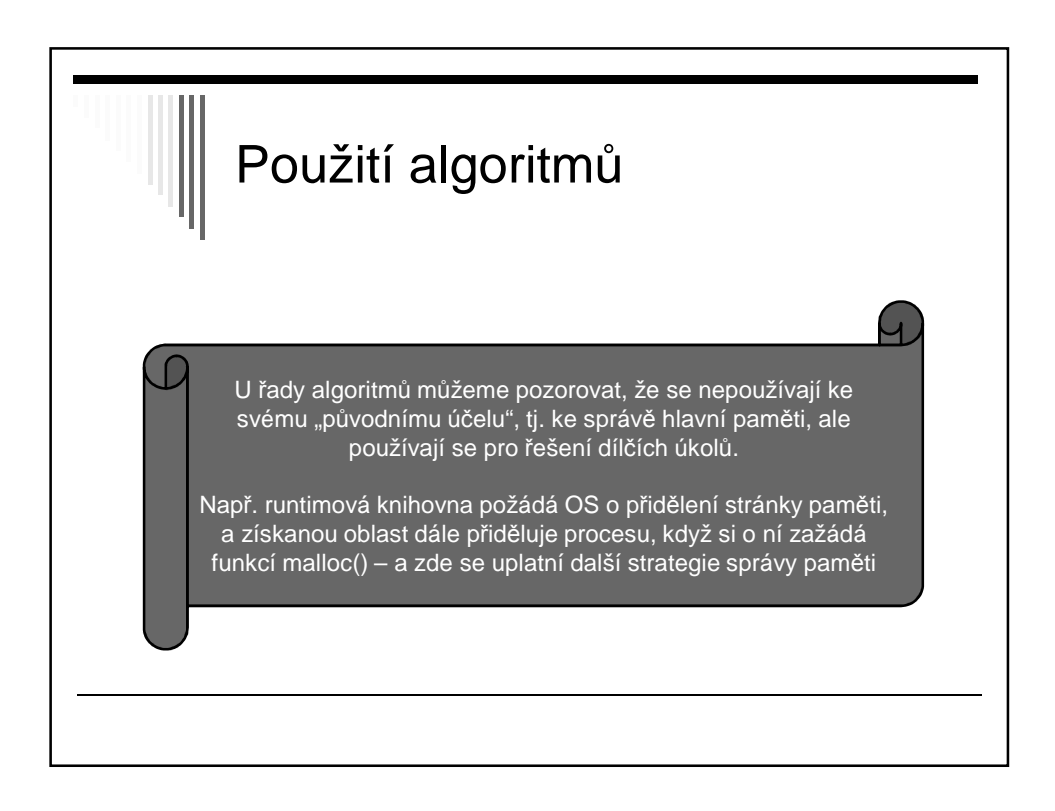

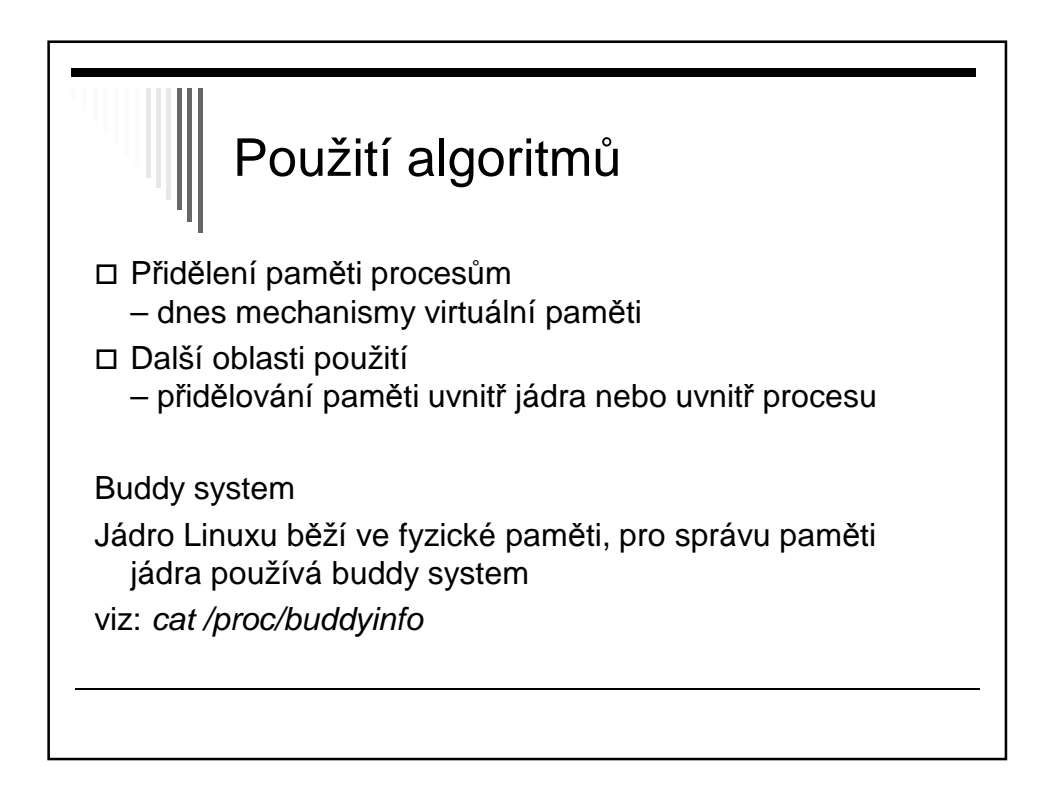

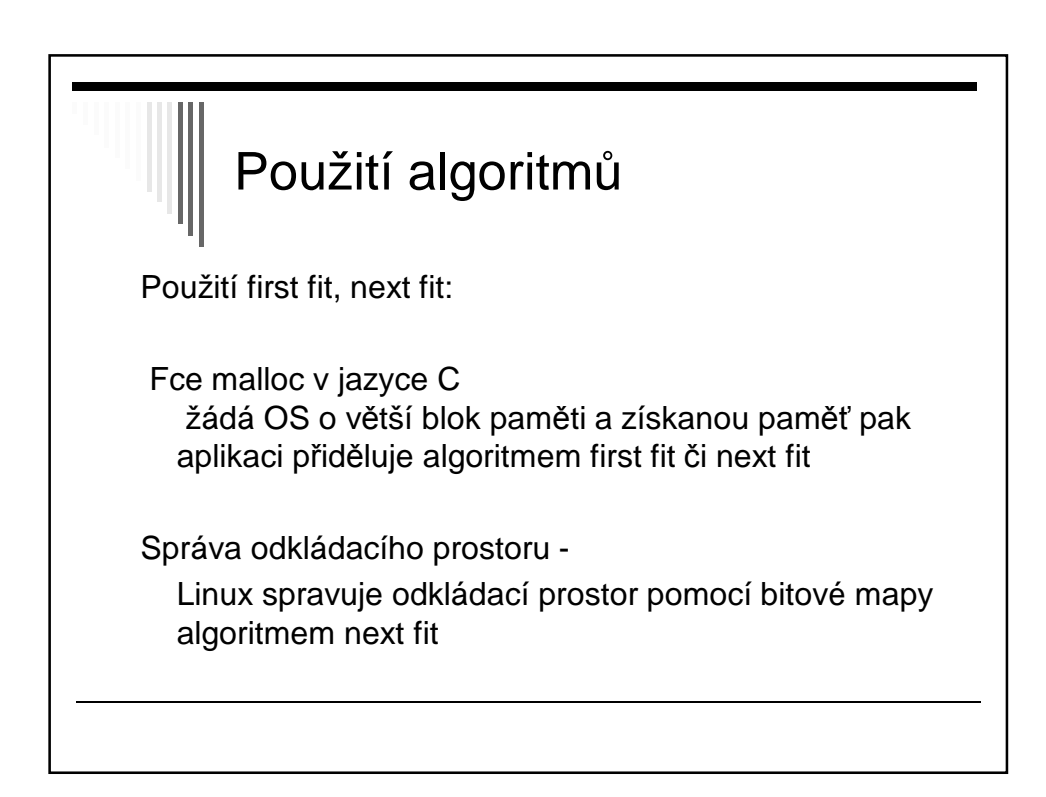